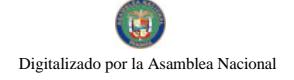

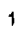

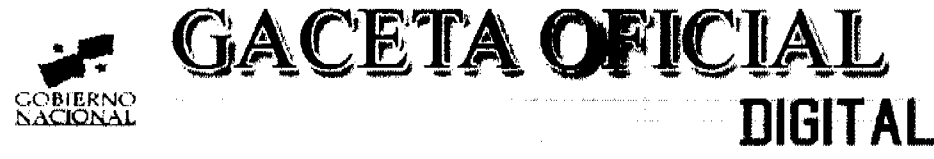

Año CV

Panamá, R. de Panamá miércoles 01 de abril de 2009

Nº 26253

#### **CONTENIDO**

**CONSEJO DE GABINETE** Resolución de Gabinete Nº 37 (De miércoles 1 de abril de 2009)

"QUE AUTORIZA UN SUBSIDIO SEMESTRAL PARA A LA DIRECCIÓN DE ASEO URBANO Y DOMICILIARIO (DIMAUD), MUNICIPIO DE PANAMÁ, DE HASTA UN MILLÓN OCHOCIENTOS MIL BALBOAS CON 00/100  $(B/1,800,000,00)$ "

> MINISTERIO DE COMERCIO E INDUSTRIAS Resolución Nº 2008-164 (De lunes 17 de noviembre de 2008)

"POR LA CUAL SE CORRIGE, LA ZONA 1 DEL AVISO OFICIAL DE LA RESOLUCIÓN DE ELEGIBILIDAD NO.2008-38 DE 18 DE MARZO DE 2008".

> MINISTERIO DE DESARROLLO AGROPECUARIO Resolución Nº NºDAL-187-ADM-2008

(De miércoles 27 de agosto de 2008)

"POR LA CUAL SE INCORPORA AL PROGRAMA DE COMPETIVIDAD AGROPECUARIA LA ATENCION A RESIDENTES EN LAS COMUNIDADES AFECTADAS POR LA POBREZA Y POBREZA EXTREMA MEDIANTE APORTE DE RECURSOS FINANCIEROS ADMINISTRATIVOS POR COOPERATIVAS CALIFICADAS".

**AUTORIDAD MARITIMA DE PANAMA** 

Resolución Nº 016-09 (De lunes 9 de febrero de 2009)

"POR MEDIO DE LA CUAL SE VARIA EL PORCENTAJE DE LOS DESCUENTOS SEÑALADOS EN LOS NUMERALES 1 AL 6 DEL ARTÍCULO 149 DE LA LEY NO.57 DE 6 DE AGOSTO DE 2008".

> COMISIÓN NACIONAL DE VALORES Resolución CNV Nº 62-08 (De martes 4 de marzo de 2008)

"POR LA CUAL SE EXPIDE LICENCIA DE ANALISTA A AIDA MARIANNA LO POLITO SANTOS"

**COMISIÓN NACIONAL DE VALORES** Resolución CNV Nº 63-08

(De jueves 6 de marzo de 2008)

"POR LA CUAL SE DA POR TERMINADO EL REGISTRO DE LOS VALORES AUTORIZADOS PARA OFERTA PÚBLICA DE LA SOCIEDAD WALL STREET SECURITIES... S.A. ANTE LA COMISIÓN"

> CONTRALORÍA GENERAL DE LA REPÚBLICA Decreto Nº 36-2009-DMySC (De viernes 30 de enero de 2009)

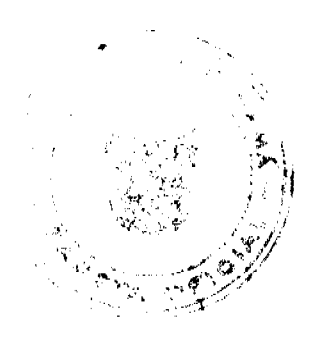

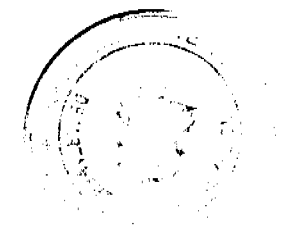

No.26253

"POR EL CUAL SE APRUEBA EL DOCUMENTO TITULADO "PROCEDIMIENTO PARA LA SOLICITUD DE DEVOLUCIÓN DE IMPUESTO SOBRE LA RENTA, PERSONA NATURAL ASALARIADA".

### SUPERINTENDENCIA DE BANCOS

Resolución S.B.P. Nº 163-2008 (De miércoles 25 de junio de 2008)

"POR LA CUAL SE CONCEDE A CITIBANK, N. A. SUCURSAL PANAMÁ PLAZO ADICIONAL, HASTA EL 30 DE DICIEMBRE DE 2008, PARA COMPARTIR CON BANCO UNO, S.A. Y BANCO CUSCATLÁN DE PANAMÁ. S.A EL PERSONAL AL QUE SE REFIERE LA RESOLUCIÓN S.B.P. NO. 161-2007 DE 18 DE OCTUBRE DE 2007"

### CONSEJO MUNICIPAL DE DAVID / CHIRIQUÍ

Acuerdo Nº 02

(De miércoles 14 de enero de 2009)

POR MEDIO DEL CUAL SE ESTABLECE EL PRECIO POR METRO CUADRADO DE LAS FINCAS MUNICIPALES DE LOS CORREGIMIENTOS DE SAN PABLO VIEJO, SAN PABLO NUEVO, LAS LOMAS. PEDREGAL Y CHIRIOUL

#### FE DE ERRATA

#### **CONSEJO DE GABINETE**

PARA CORREGIR ERROR INVOLUNTARIO EN RESOLUCIÓN DE GABINETE No. 35 DE 24 DE MARZO DE 2009 EMITIDO POR EL(LA) CONSEJO DE GABINETE Y PUBLICADO EN LA GACETA OFICIAL No. 26249 DE 26 DE MARZO DE 2009

### **AVISOS / EDICTOS**

#### RESOLUCIÓN DE GABINETE No.37

#### (de 1 de abril de 2009)

Que autoriza un subsidio semestral para a la Dirección de Aseo Urbano y Domiciliario (DIMAUD), Municipio de Panamá, de hasta un millón ochocientos mil balboas con 00/100 (B/.1,800,000.00)

#### EL CONSEJO DE GABINETE,

en uso de sus facultades constuticionales y legales,

#### CONSIDERANDO:

Que el artículo 110 de la Constitución Política de la Republica, establece que en materia de salud, corresponde primordialmente al Estado la ejecución de actividades dirigidas a combatir las enfermedades transmisibles mediante el saneamiento ambiental, el desarrollo de la disponibilidad de agua potable y adoptar medidas de inmunización, profilaxis y tratamiento, proporcionadas colectiva o individualmente, a toda la población;

Que el Ministerio de Salud es la entidad encargada de velar por la salud de la población, de conformidad con lo establecido en el Decreto de Gabinete 1 del 15 de enero de 1969;

Que la Ley 41 de 27 de agosto de 1999 establece que los servicios de recolección, transporte y tratamiento de los desechos sólidos pasan a la administración de los municipios, determinando, de igual forma, que la administración y el manejo del relleno sanitario de Cerro Patacón queda a cargo del Municipio de Panamá, para la disposición final de los desechos provenientes de los distritos de Panamá y San Miguelito;

Que la gestión de la Dirección de Aseo Urbano y Domiciliario conlleva la dirección, planificación, investigación, inspección, operación y explotación de los servicios relacionados con el aseo urbano y domiciliario en la región metropolitana;

Que la Dirección de Aseo Urbano y Domiciliario (DIMAUD) presta los servicios de recolección, transporte y tratamiento de miles de toneladas de basura que son generada diariamente por la población de más bajos ingresos de los corregimientos de El Chorrillo, Santa Ana, Curundú, Calidonia, Pacora y Chilibre y otros sectores marginales sin la mespondiente remuneración;

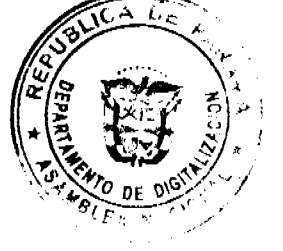

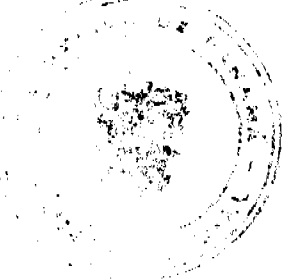

Que el Gobierno Nacional considera preocupante la difícil situación económica que enfrenta la Dirección de Aseo Urbano y Domiciliario; por lo tanto, ha decidido autorizar un subsidio adicional, a fin de cubrir los servicios de recolección y tratamiento de los desechos sólidos de 56,906 familias, unos 256,500 ciudadanos, que generan una considerable cantidad de desechos y que no pagan tributo alguno por encontrarse en situación de pobreza y pobreza extrema;

Que el subsidio propuesto se estimó con base en los costos presentados por la Alcaldía de Panamá, a razón de B/.300,000.00 balboas mensuales, o sea, un millón ochocientos mil balboas con 00/100 (B/.1,800,000.00) semestrales;

Que corresponde al Estado complementar la gestión municipal, cuando esta sea insuficiente, de acuerdo con lo establecido en el artículo 233 de la Constitución Política de la República,

#### **RESUELVE:**

Artículo 1. Autorizar un subsidio semestral de hasta un millón ochocientos mil balboas con 00/100 (B/.1,800,000.00), pagaderos durante el semestre, a fin de cubrir los servicios de recolección y tratamiento de los desechos sólidos de 56,906 familias, unos 256,500 ciudadanos, que generan una considerable cantidad de desechos y que no pagan tributo alguno por encontrarse en una difícil situación para asumir este gasto.

Artículo 2. Autorizar al Órgano Ejecutivo a reconocer en forma anual un incremento de este subsidio en función del aumento de la población servida y de los costos del servicio.

Artículo 3. Autorizar al Ministerio de Economía y Finanzas a identificar los recursos dentro de los presupuestos de funcionamiento de las entidades del Gobierno Central de la presente vigencia fiscal, para hacerle frente a lo autorizado en el artículo 1 de la presente Resolución.

Artículo 4. Esta Resolución comenzará a regir desde su aprobación.

COMUNÍQUESE Y CÚMPLASE.

Dada en la ciudad de Panamá, a los 1 días del mes de abril de dos mil nueve (2009).

### MARTIN TORRIJOS ESPINO

Presidente de la República

El Ministro de Gobierno y Justicia,

**DILIO ARCIA TORRES** 

El Ministro de Relaciones Exteriores.

SAMUEL LEWIS NAVARRO

El Ministro de Educación.

SALVADOR A. RODRÍGUEZ G.

El Ministro de Obras Públicas,

BENJAMÍN COLAMARCO PATIÑO

La Ministra de Salud.

ROSARIO TURNER MONTENEGRO

El Ministro de Trabajo y Desarrollo Laboral,

EDWIN SALAMÍN JAÉN

La Ministra de Comercio e Industrias,

GISELA ÁLVAREZ DE PORRAS

El Ministro de Vivienda,

**GABRIEL DIEZ P.** 

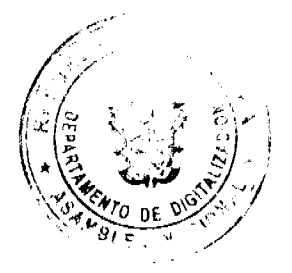

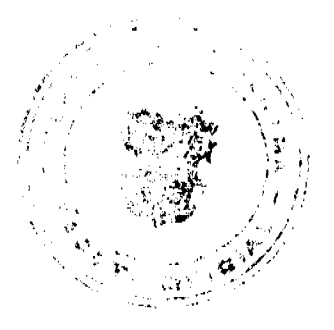

No.26253

El Ministro de Desarrollo Agropecuario,

**OLMEDO ESPINO RIVERA** 

La Ministra de Desarrollo Social.

MARÍA ROOUEBERT LEÓN

El Ministro de Economía y Finanzas,

HÉCTOR E. ALEXANDER H.

El Ministro para Asuntos del Canal,

DANI KUZNIECKY

#### RAFAEL MEZQUITA

#### Ministro de la Presidencia y

Secretario General del Consejo de Gabinete

#### REPÚBLICA DE PANAMÁ

### MINISTERIO DE COMERCIO E INDUSTRIAS

### DIRECCIÓN NACIONAL DE RECURSOS MINERALES

### RESOLUCIÓN No.2008-164

#### de 17 de Noviembre de 2008.

### EL DIRECTOR NACIONAL DE RECURSOS MINERALES

#### CONSIDERANDO:

Que mediante memorial presentado 8 de mayo de 2007 por la Licda. Indira Figueroa., en su condición de Apoderada Especial del señor RICARDO MARCISCANO SAENZ., Solicita una concesión para la extracción de minerales no metálicos (piedra de cantera) en una (1) zona de 234 hectáreas, ubicada en los corregimientos de Cabuya y Bejuco, distrito de Chame, Provincia de Panamá, la cual ha sido identificada con el símbolo RMS-EXTR(piedra de cantera)2007-73;

Que mediante Resolución No.2008-38 de 18 de marzo de 2008 se declaró al señor RICARDO MARCISCANO SAENZ., elegible de acuerdo con las disposiciones del Código de Recursos Minerales, para la extracción de minerales no metálicos (piedra de cantera) en una (1) zona de 234 hectáreas;

Que la Resolución No.2008-38 de 18 de marzo de 2008 fue publicada en la Gaceta Oficial No.26027 de 25 de abril de 2008, junto con los Avisos Oficiales que fueron fijados y desfijados en la Alcaldía Municipal del Distrito de Chame, Corregiduría y Junta Comunal del Corregimiento de Cabuya;

Que dentro de la Resolución de Elegibilidad No.2008-38 existe un error de redacción en la Zona No.1 solicitada por el señor RICARDO MARCISCANO SAENZ., en lo que se refiere a la descripción de las zonas; sin embargo la documentación y el contenido del resto del Aviso Oficial corresponde a la solicitud presentada por la peticionaria;

Que en base a la verificación realizada sobre la Resolución No.2008-38, de 18 de marzo 2008, este Despacho,

#### **RESUELVE:**

PRIMERO: CORREGIR, la Zona 1 del Aviso Oficial de la Resolución de Elegibilidad No.2008-38 de 18 de marzo de 2008, la cual quedará redactada de la siguiente forma:

ZONA N°1: Partiendo del Punto No.1, cuyas coordenadas geográficas son 79°56'44.63" de Longitud Oeste y 8°35'13.82" de Latitud Norte, se sigue una línea recta en dirección Este por una distancia de 1,800.00 metros hasta llegar al Punto N°2, cuyas coordenadas geográficas son 79°55'45.76" de Longitud Oeste y 8°35'13.82"de Latitud Norte.De allí se sigue una línea recta en dirección Sur por una distancia de 1,300.00 metros hasta llegar al Punto N°3, cuyas coordenadas geográficas son 79°55'45.76" de Longitud Oeste y 8°34'31.50" de Latitud Norte. De allí se sigue una línea recta en dirección Oeste por una distancia de 1,800.00 metros hasta llegar al Punto Nº4, cuyas coordenadas geográficas son 79°56'44.63" de Longitud Oeste y 8°34'31.50" de Latitud Norte. De allí se sigue una línea recta en dirección Norte por una distancia de 1,300.00 metros hasta llegar al Punto Nº1 de Partida.

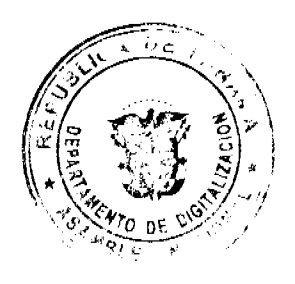

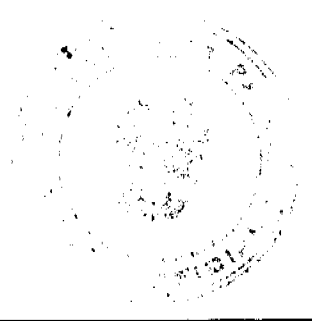

 $\boldsymbol{\lambda}$ 

Esta zona tiene un área de 234 hectáreas, ubicada en el corregimiento de Cabuya y Bejuco, distrito de Chame, provincia

FUNDAMENTO DE DERECHO: Artículo 168, del Código de Recursos Minerales.

NOTIFÍQUESE Y CÚMPLASE.

### ANIBAL VALLARINO L.

Subdirector Nacional de Recursos Minerales

### REPÚBLICA DE PANAMÁ

# MINISTERIO DE DESARROLLO AGROPECUARIO

# RESOLUCIÓN Nº DAL-187-ADM-2008, PANAMÁ 27 DE AGOSTO DE 2008

# EL MINISTRO DE DESARROLLO AGROPECUARIO,

### en uso de sus facultades legales,

### CONSIDERANDO:

Que el Gobierno Nacional está comprometido en la integración de los grupos sociales marginados, con una economía que tenga la capacidad de generar crecimiento, empleo y así mejorar la distribución del ingreso, disminuyendo la pobreza y la

El objetivo del Gobierno Nacional a mediano y largo plazo es lograr movilidad social, mediante la creación de oportunidades como elemento importante para contribuir a eliminar la pobreza extrema y mejorar significativamente la distribución del ingreso, para llegar a un país con estándares de equidad del primer mundo;

Que el Ministerio de Economía y Finanzas ha identificado los distritos y corregimientos con los mayores índices de

Que los habitantes de estos corregimientos se caracterizan por estar en zonas rurales en precarias condiciones económicas;

Que estos distritos y corregimientos cuentan con tierras aptas para cultivos permanentes que pueden generar ingresos sostenidos en estas zonas de pobrezas, y que en su gran mayoría no se están explotando adecuadamente por la crisis

Que mediante la Resolución de Gabinete No. 117 de 11 de septiembre de 2006, el Consejo de Gabinete aprobó la creación del Programa para la Competitividad Agropecuaria, para brindar asistencia financiera y no financiera a los productores en los rubros que requieran elevar la competitividad;

Que mediante la Resolución de Gabinete No. 17, de 12 de marzo de 2008, autoriza al Ministerio de Desarrollo Agropecuario para que mediante Resolución Ministerial incorpore nuevas actividades y montos de asistencia financiera al Programa de Competitividad Agropecuaria;

#### RESUELVE:

Artículo 1. Incorporar al Programa de Competitividad Agropecuaria la atención a residentes en las comunidades afectadas por la pobreza y pobreza extrema mediante aporte de recursos financieros administrados por cooperativas calificadas. Aprobar la incorporación al Programa de Competitividad Agropecuaria, las etapas de establecimiento, manejo, mantenimiento y cosecha de cultivos permanentes que generen ingresos sostenidos todos los años producto de la cosecha de su fruto, en los corregimientos que presenten índices de pobreza general igual o superior al 70% según el estudio del Ministerio de Economía y Finanzas llamado "Pobreza: Mapas de Pobreza y Desigualdad a Nivel de Distrito y

Artículo 2. Autorizar, bajo la modalidad de financiamiento no reembolsable el cien por ciento (100%) de las inversiones necesarias para administrar fondos, adquirir o contratar maquinaria, transportes, limpieza y preparación de tierras, material genético, fertilizantes, protectores de cultivos, herramientas, equipos, asistencia técnica, mano de obra, tecnología de producción, comercialización y capacitación.

Artículo 3. Considerar beneficiarios del Fideicomiso para el Programa de la Competitividad Agropecuaria, a los residentes identificados por el Ministerio de Desarrollo Agropecuario en los corregimientos de pobreza según lo dispuesto en el

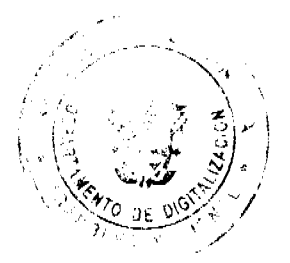

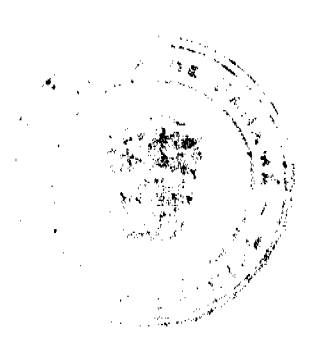

F.

Artículo 4. Autorizar al Ministerio de Desarrollo Agropecuario para celebrar un convenio con Cooperativas para que administren los recursos asignados a estas actividades y que con cargo al Fideicomiso de Competitividad Agropecuaria se desembolsen anticipos a las Cooperativas hasta por el cien por ciento (100%) o según el cronograma de desembolsos.

Artículo 5. Se seguirá el siguiente procedimiento para implementar el Fideicomiso:

- 1. Las asociaciones de productores interesados presentarán al Ministerio de Desarrollo Agropecuario una solicitud escrita para desarrollar un proyecto de determinado cultivo permanente.
- 2. La Dirección de Desarrollo Rural del Ministerio de Desarrollo Agropecuario verificará que la zona tiene potencial agrológico para dicho cultivo, la existencia de un mercado potencial, y la viabilidad financiera del proyecto.
- 3. La Dirección de Desarrollo Rural del Ministerio de Desarrollo Agropecuario en conjunto con el Instituto Panameño Cooperativo hará una lista de las cooperativas elegibles para que administren los fondos de los proyectos presentados por los productores.
- 4. El Ministerio de Desarrollo Agropecuario proporcionará la lista de las cooperativas elegibles para que seleccionen la
- 5. El Ministerio de Desarrollo Agropecuario celebrará un convenio con la Cooperativa seleccionada por los productores para administrar los fondos y ejecutar las inversiones que se estipulen en el convenio para los cultivos permanentes.
- 6. El Ministerio de Desarrollo Agropecuario remite el convenio a la Contraloría General de la República para su
- 7. Refrendado el convenio por la Contraloría, la Cooperativa solicitará al Fideicomitente, con cargo al Fideicomiso, el desembolso del cien por ciento o la suma que corresponda según cronograma de desembolsos, de los recursos correspondientes al Plan de Inversión presentado por los beneficiarios e incluidos en el convenio entre el Ministerio de Desarrollo Agropecuario y la Cooperativa.
- 8. La Cooperativa tendrá una cuenta bancaria específica para el manejo de los fondos provenientes del respectivo
- 9. El Fiduciario recibirá la solicitud de desembolso y hará el depósito correspondiente en la cuenta de la Cooperativa según el numeral anterior.
- 10. La Cooperativa hará los desembolsos a favor de los productores beneficiarios según el convenio y verificará que han ejecutado las inversiones.
- 11. La Cooperativa presentará al Fideicomitente informes trimestrales de la ejecución financiera del proyecto y una vez al año deberá presentar una declaración jurada con el informe de la administración de estos recursos.

Artículo 6. Instruir al Ministerio de Desarrollo Agropecuario, en su calidad de Fideicomitente, para que publique, en dos (2) diarios de circulación nacional y en Internet, la lista de beneficiarios, las actividades financiadas y los montos correspondientes.

Artículo 7. Esta Resolución comenzará a regir desde su aprobación.

COMUNÍQUESE Y CÚMPLASE,

### **GUILLERMO A. SALAZAR N.**

Ministro

**ADONAI RÍOS** 

Viceministro

### RESOLUCIÓN ADM-016-09

EL ADMINISTRADOR DE LA AUTORIDAD MARÍTIMA DE PANAMÁ, en uso de sus facultades legales, y

### **CONSIDERANDO:**

Que, según los numerales 6 y 15 del artículo 27 del Decreto Ley 7 de 10 de febrero de 1998, según fuera modificado por el artículo 186 de la Ley 57 de 6 de agosto de 2008 General de Marina Mercante (la "Ley"), son funciones del Administrador, emitir resoluciones relacionadas con el funcionamiento y servicios que provee la Autoridad y reconocer, recaudar y fiscalizar los impuestos, tasas y otros conceptos que deban pagar todos los contribuyentes y usuarios a la Autoridad.

Que, el artículo 22 de la Ley 36 de 6 de julio de 1995, según fuera reformado por la Ley 25 de 3 de junio de 2002, establecía los porcentajes de descuentos aplicables a grupos de naves por abanderamiento en la marina mercante nacional.

Que, la Ley derogó el artículo 22 de la Ley 36 de 6 de julio de 1995 según fuera reformado por la Ley 25 de 3 de junio de 2002 y dictó en su lugar medidas para fomentar el crecimiento de la flota panameña, reducir su edad promedio y reconocer la lealtad de sus usuarios internacionales.

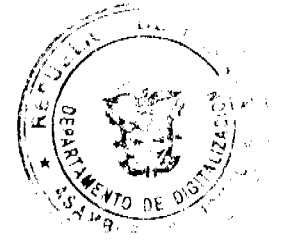

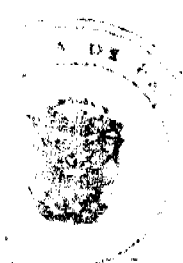

Que, en los artículos 149, 150, 151 y 152 de la Ley se establecen los nuevos descuentos aplicables a naves al momento de su inscripción en la marina mercante nacional en tasa de registro, impuesto anual y tasa anual consular.

Que, el artículo 149 de la Ley, en su párrafo segundo, faculta al Administrador de la Autoridad Marítima de Panamá, a solicitud de la Dirección General de Marina Mercante, a variar los porcentajes de los descuentos en tasa de registro, impuesto anual y tasa anual consular atendiendo a la competitividad del registro en la industria marítima internacional.

Que mediante la Nota No. 106-01-97-DGMM de 23 de enero de 2009 la Dirección General de Marina Mercante luego de una amplia consulta con sus usuarios internacionales y en atención a crisis financiera mundial que afecta de una u otra manera a todos nuestros usuarios; solicita a esta Administración variar los montos de los descuentos indicados en los numerales 1 al 6 del artículo 149 de la Ley con vistas a darle continuidad al sistema de descuentos conocido por los usuarios internacionales, facilitar el cálculo del impuesto anual y de la tasa anual consular, atraer tonelaje nuevo a la marina mercante nacional y asegurar la competitividad de nuestro Registro en la industria marítima internacional.

#### **RESUELVE:**

ARTÍCULO PRIMERO: Variar los porcentajes de los descuentos indicados en los numerales 1 al 6 del artículo 149 de la Ley 57 de 6 de agosto de 2008, General de Marina Mercante, así:

1. Tratándose de naves de nueva construcción, si la nave tiene un tonelaje bruto inferior a 30,000 TRB, se le otorgará un cincuenta por ciento (50%) de descuento en la tasa de registro y un descuento de treinta por ciento (30%) en el impuesto anual y de cincuenta por ciento (50%) en la tasa anual consular aplicable por los primeros tres (3) años de su registro en la Marina Mercante.

2. Tratándose de naves de nueva construcción, si la nave tiene un tonelaje bruto igual o superior a 30,000 TRB, pero inferior a 100,000 TRB, se le otorgará un cincuenta por ciento (50%) de descuento en la tasa de registro y un descuento de cuarenta por ciento (40%) en el impuesto anual y de cincuenta por ciento (50%) en la tasa anual consular aplicable por los primeros tres (3) años de su registro en la Marina Mercante.

3. Tratándose de naves de nueva construcción, si la nave tiene un tonelaje bruto igual o superior a 100,000 TRB, se le otorgará un cincuenta por ciento (50%) de descuento en la tasa de registro y un descuento de cincuenta por ciento (50%) en el impuesto anual y en la tasa anual consular aplicable por los primeros tres (3) años de su registro en la Marina

4. Tratándose de naves a inscribirse en la Marina Mercante dentro de los cinco (5) años siguientes a la fecha en que fue puesta su quilla, si la nave tiene un tonelaje bruto inferior a 30,000 TRB, se le otorgará un treinta por ciento (30%) de descuento en la tasa de registro y un descuento de quince por ciento (15%) en el impuesto anual y en la tasa anual consular aplicable por los primeros tres (3) años de su registro en la Marina Mercante.

5. Tratándose de naves a inscribirse en la Marina Mercante dentro de los cinco (5) años siguientes a la fecha en que fue fijada su quilla, si la nave tiene un tonelaje bruto igual o superior a 30,000 TRB, pero inferior a 100,000 TRB, se le otorgará un cincuenta por ciento (50%) de descuento en la tasa de registro y un descuento de veinte por ciento (20%) en el impuesto anual y en la tasa anual consular aplicable por los primeros tres (3) años de su registro en la Marina Mercante.

6. Tratándose de naves a inscribirse en la Marina Mercante dentro de los cinco años siguientes a la fecha en que fue fijada su quilla, si la nave tiene un tonelaje bruto igual o superior a 100,000 TRB, se le otorgará un cincuenta por ciento (50%) de descuento en la tasa de registro y un descuento de veinticinco por ciento (25%) en el impuesto anual y en la tasa anual consular aplicable por los primeros tres (3) años de su registro en la Marina Mercante.

ARTÍCULO SEGUNDO: Los descuentos en derechos de registro, impuesto anual y tasa anual consular contemplados en los numerales 4 al 6 del artículo 149 de la Ley sólo serán otorgados a las naves que soliciten su inscripción en la Marina Mercante a partir de la entrada en vigencia de la Ley y que en ese momento cumplan las condiciones indicadas en dichas

ARTÍCULO TERCERO: AUTORIZAR a la Dirección General de Marina Mercante a aplicar los nuevos montos indicados en el Artículo Primero de la presente Resolución.

ARTÍCULO CUARTO: Esta Resolución entrará a regir a partir de su respectiva publicación en la Gaceta Oficial.

FUNDAMENTO DE DERECHO: Decreto Ley No. 7 de 10 de febrero de 1998.

Ley No. 57 de 6 de agosto de 2008

COMUNÍQUESE, PUBLÍQUESE Y CÚMPLASE

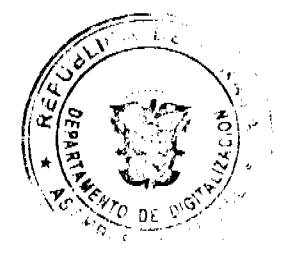

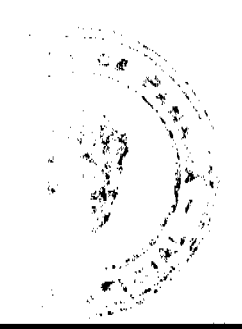

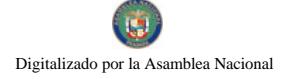

Dada en la ciudad de Panamá a los nueve (9) días del mes de febrero de dos mil nueve (2009).

### LIC. FERNANDO SOLÓRZANO

#### Administrador

### REPÚBLICA DE PANAMÁ

### COMISIÓN NACIONAL DE VALORES

#### RESOLUCIÓN CNV No. 62-08

#### (4 de marzo de 2008)

### La Comisión Nacional de Valores,

en uso de sus facultades legales y,

#### **CONSIDERANDO:**

Que el Decreto Ley No.1 de 8 de julio de 1999, Artículo 8, atribuye a la Comisión

Nacional de Valores la facultad de expedir licencia a los Analistas;

Que el Decreto Ley No.1 de 8 de julio de 1999, Título III, Capítulo IV, establece que sólo podrán ocupar el cargo o desempeñar las funciones de Analistas en la República de Panamá, aquellas personas que hayan obtenido la correspondiente licencia expedida por la Comisión;

Que el Artículo 49 de la citada excerta legal establece que las personas que soliciten licencia de Analistas deberán aprobar el examen correspondiente establecido por la Comisión Nacional de Valores;

Que, el 13 de diciembre de 2007, AIDA MARIANNA LO POLITO SANTOS, presentó el Examen de Conocimiento administrado por la Comisión Nacional de Valores, como requisito para la obtención de la Licencia de Analista y el mismo fue aprobado satisfactoriamente;

Que el día 22 de febrero de 2008, y en cumplimiento del Acuerdo No.2-2004 de 30 de abril de 2004, AIDA MARIANNA LO POLITO SANTOS ha presentado Solicitud Formal para obtener Licencia de Analista, acompañada de los documentos exigidos por las leyes aplicables;

Que la solicitud en referencia, así como los documentos que la sustentan, fue analizada por la Dirección Nacional de Mercados de Valores e Intermediarios, mediante informe de 3 de marzo de 2008; y la misma no merece objeciones;

Que, realizados los análisis correspondientes a lo interno de esta Institución, esta Comisión Nacional de Valores estima que AIDA MARIANNA LO POLITO SANTOS ha cumplido con los requisitos legales de obligatorio cumplimiento para la obtención de la Licencia de Analista.

#### **RESUELVE.**

PRIMERO: EXPEDIR, como en efecto se expide, Licencia de Analista a AIDA MARIANNA LO POLITO SANTOS, con cédula de identidad personal No. 8-461-736.

SEGUNDO: INFORMAR a AIDA MARIANNA LO POLITO SANTOS que está autorizada a ejercer actividades de negocios propias de la Licencia No. 79 que por este medio se le expide, sujeta al cumplimiento de las disposiciones legales del Decreto Ley No.1 de 8 de julio de 1999, Acuerdos Reglamentarios adoptados por esta Comisión Nacional de Valores y demás disposiciones legales aplicables a los Analistas.

Se advierte a la parte interesada que contra la presente Resolución cabe el Recurso de Reconsideración el cual deberá ser interpuesto dentro de los cinco (5) días hábiles siguientes a la fecha de la notificación de la presente Resolución.

FUNDAMENTO DE DERECHO: Decreto Ley No. 1 de 8 de julio de 1999 y Acuerdo No.2-2004 de 30 de abril de

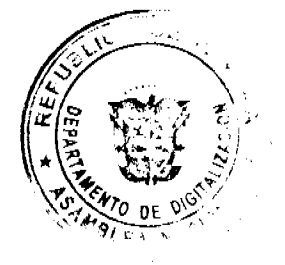

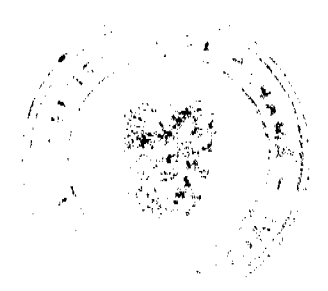

Digitalizado por la Asamblea Nacional

No 26253

# NOTIFÍQUESE, PUBLÍQUESE Y CÚMPLASE

#### Carlos A. Barsallo P.

Comisionado Presidente

#### **Juan Manuel Martans**

Comisionado Vicepresidente

Yolanda G. Real S.

Comisionada, a.i.

### REPUBLICA DE PANAMA

### **COMISION NACIONAL DE VALORES**

Resolución CNV No.63-08

#### De 6 de marzo de 2008

# La Comisión Nacional de Valores en uso de sus facultades legales,

### **CONSIDERANDO:**

Que mediante las Resoluciones No.909 de 31 de mayo de 1995, No.CNV-64-97 de 9 de julio de 1997, No.CNV-69-98 de 1 de julio de 1998, No.CNV-135-99 de 26 de octubre de 1999 y No.CNV 199-02 de 15 de mayo de 2002, la Comisión Nacional de Valores autorizó para ofrecer en venta al público Bonos Corporativos, a la sociedad Wall Street Securities, S.A., constituida de acuerdo a las leyes de la República de Panamá, e inscrita a la Ficha 202470, Rollo 22662 e Imagen 74 de la Sección de Micropelículas (Mercantil) del Registro Público;

Que la sociedad denominada Wall Street Securities, S.A., ha solicitado mediante Apoderada Especial Licenciada Shirley Ann Sittón Ureta, la terminación de su registro ante esta Comisión, con fundamento en el Artículo 81 del Decreto Ley 1 de 8 de julio de 1999 y el procedimiento establecido mediante el Acuerdo No.6-2000 de 19 de mayo de 2000.

Que con la documentación presentada, la solicitante ha acreditado que no posee:

- 1. En el último día de su año fiscal cincuenta o más accionistas domiciliados en la República de Panamá, que sean propietarios efectivos de no menos del diez por ciento de su capital pagado.
- 2. Valores listados en una Bolsa de Valores en la República de Panamá.
- 
- 3. Valores en circulación que hubiesen sido ofrecidos a través de una oferta pública.

Que revisada la documentación y habiendo transcurrido más de treinta (30) días desde la última publicación del Aviso de Terminación a que se refiere el Artículo 24 del referido Acuerdo No.6-2000 de 19 de mayo de 2000, sin que se hayan recibido objeciones a la presente solicitud, esta Comisión estima procedente resolver de conformidad.

Que vista la Opinión de la Dirección Nacional de Registro de Valores e Informes de Emisores según informe de fecha 27

Que vista la Opinión de la Dirección Nacional de Asesoría Legal según informe de fecha 6 de marzo de 2008.

### **RESUELVE:**

ARTÍULO PRIMERO: Dar por terminado el Registro de los Valores autorizados para oferta pública mediante las Resoluciones No.909 de 31 de mayo de 1995, No.CNV-64-97 de 9 de julio de 1997, No.CNV-69-98 de 1 de julio de 1998, No.CNV-135-99 de 26 de octubre de 1999 y No.CNV 199-02 de 15 de mayo de 2002 de la sociedad Wall Street Securities, S.A., ante la Comisión Nacional de Valores.

ARTÍCULO SEGUNDO: Remitir copia autenticada de esta Resolución a la Dirección General de Ingresos del Ministerio de Economía y Finanzas.

Se advierte a la parte interesada que contra esta Resolución cabe el Recurso de Reconsideración que deberá ser interpuesto dentro de los cinco (5) días hábiles siguientes a la fecha de su notificación.

FUNDAMENTO LEGAL: Artículo 8 y 81 del Decreto Ley 1 de 8 de julio de 1999 y Acuerdo No.6-2000 de 19 de mayo de 2000, modificado por el Acuerdo No.15-2000 de 28 de agosto de 2000, No.12-2003 de 11 de noviembre de 2003 y No.8-2004 de 20 de diciembre de 2004.

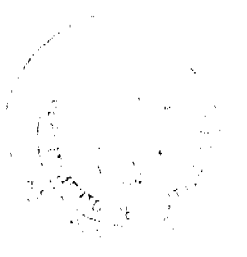

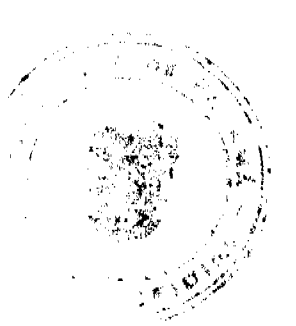

ġ.

Digitalizado por la Asamblea Nacional

No.26253

# NOTIFIQUESE, PUBLIQUESE Y CUMPLASE

CARLOS A. BARSALLO P.

Comisionado Presidente

**JUAN MANUEL MARTANS** 

Comisionado Vicepresidente

YOLANDA G. REAL S.

Comisionada, a.i.

**CAHT** 

### DECRETO NÚMERO 36-2009-DMySC

### (de 30 de enero de 2009)

Por el cual se aprueba el documento titulado "Procedimiento para la Solicitud de Devolución de Impuesto Sobre la Renta, Persona Natural Asalariada".

### EL CONTRALOR GENERAL DE LA REPÚBLICA

### En uso de sus facultades constitucionales y legales

#### CONSIDERANDO:

Que el Artículo 280, numeral 2, de la Constitución Política de Panamá, establece que la Contraloría General de la República es el ente encargado de fiscalizar y regular, mediante el control previo y posterior, todos los actos de manejo de fondos y otros bienes públicos, a fin que se realicen con corrección, según lo establecido en la Ley.

Que el Artículo 11, numeral 2 de la Ley 32 de 8 de noviembre de 1984, por la cual se adopta la Ley Orgánica de la Contraloría General de la República, establece que para el cumplimiento de su misión, la Institución fiscalizará, regulará y controlará todos los actos de manejo de fondos y bienes públicos, a fin que tales actos se realicen con corrección y según lo establecido en las normas jurídicas respectivas.

Que el Artículo 36 de la citada Ley dispone que, la Contraloría General de la República, dictará reglamentos que contengan pautas que sirvan de base a la actuación de las personas que manejen fondos o bienes públicos.

Que corresponde a la Dirección de Métodos y Sistemas de Contabilidad, analizar, diseñar e implementar a nivel del sector Público, manuales de procedimientos, guías e instructivos, orientados a asegurar la regulación, fiscalización y control de la gestión pública de acuerdo a preceptos constitucionales, legales y principios administrativos de aceptación general, de acuerdo al Decreto Núm.211-2007-DMySC de 26 de junio de 2007.

Que una vez elaborados estos documentos, deben oficializarse mediante Decreto, en el que se establece la fecha para su aplicación por la dependencia estatal respectiva, y son de obligatorio cumplimiento para los servidores públicos encargados de aplicarlos.

Que la Nota Núm.201-01-327-DGI de 2 de enero de 2008, suscrita por el Licenciado Pedro Luis Prados Villar, Director General de Ingresos del Ministerio de Economía y Finanzas, solicita al Señor Contralor General, la revisión y evaluación del documento que servirá de guía y consulta para todas las tareas a realizarse en las distintas entidades involucradas dentro del proceso de devolución de impuesto.

Que este documento ha sido consultado, discutido y aprobado por los responsables de cada una de las unidades administrativas involucradas en el proceso.

Que este documento ha sido revisado y analizado mediante Memorando Núm.255-Leg-A.J.I. de 22 de enero de 2009 por la Dirección de Asesoría Jurídica de la Contraloría General de la República y no ha tenido objeción al respecto.

#### DECRETA:

ARTÍCULO PRIMERO: Aprobar el documento titulado "Procedimiento para la Solicitud de Devolución de Impuesto Sobre la Renta, Persona Natural Asalariada".

ARTÍCULO SEGUNDO: Este documento regirá para el Ministerio de Economía y Finanzas y la Contraloría General de

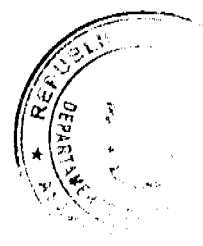

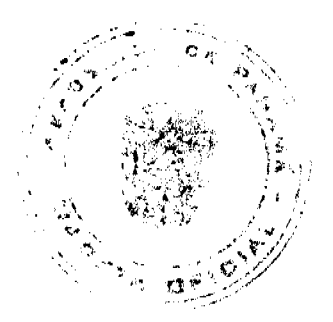

ARTÍCULO TERCERO: Este Decreto regirá a partir de su promulgación.

FUNDAMENTO LEGAL: Numeral 2, Artículo 280, de la Constitución Política de Panamá, Numeral 2, Artículo 11, y Artículo 36 de la Ley 32 de 8 de noviembre de 1984, por la cual se adopta la Ley Orgánica de la Contraloría General. Decreto Número 211-2007-DMySC de 26 de junio de 2007.

Dado en la ciudad de Panamá, a los 30 días del mes de enero de 2009.

COMUNIQUESE, PUBLIQUESE Y CÚMPLASE

CARLOS A. VALLARINO R.

Contralor General de la República

### JORGE L. QUIJADA V.

Secretario General

### República de Panassá

### CONTRALORÍA GENERAL DE LA REPÚBLICA

Dirección de Métodos y Sistemas de Contabilidad

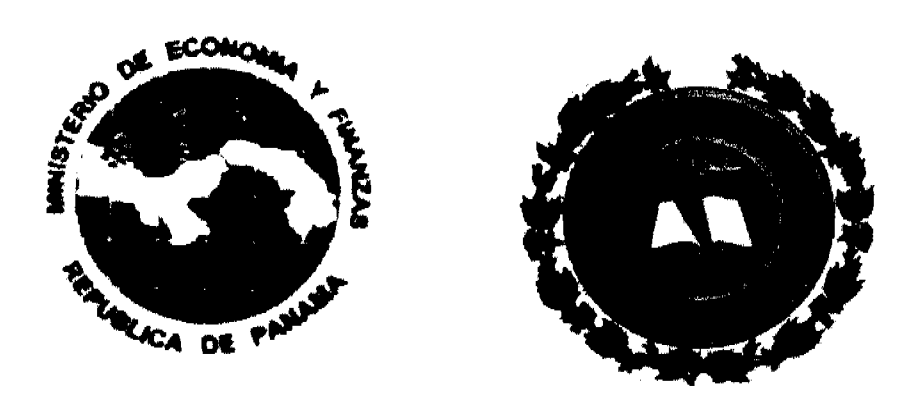

# PROCEDIMIENTO PARA LA SOLICITUD DE DEVOLUCIÓN DE IMPUESTO SOBRE LA RENTA, PERSONA NATURAL ASALARIADA

Enero de 2009

CONTRALORÍA GENERAL DE LA REPÚBLICA

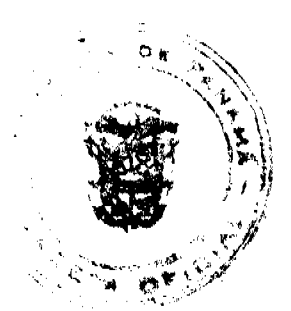

 $11$ 

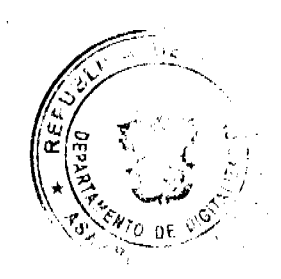

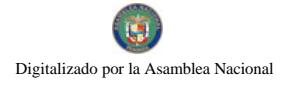

### Dirección Superior

### CARLOS A. VALLARINO R.

**Contralor General** 

### LUIS C. AMADO A.

**Subcontralor General** 

JORGE L. QUIJADA V.

### Secretario General

# DIRECCIÓN DE MÉTODOS Y SISTEMAS DE CONTABILIDAD

### **ELY I. BROKAMP**

### **Directora**

### **GEONIS BORRERO**

### Subdirector

# DEPARTAMENTO DE PROCEDIMIENTOS DE FONDOS Y BIENES PÚBLICOS

### ARMANDO ÁLVAREZ

Jefe

### RITA SANTAMARIA

### Subjefa

LEÓN A. WONG

### Supervisor

### **DEPARTAMENTO DE**

### **SISTEMAS DE CONTABILIDAD**

### **DANIEL RIVERA**

#### Jefe

### DIRECCIÓN DE FISCALIZACIÓN GENERAL

### MANUEL SANTAMARÍA C.

#### **Director**

### IVÁN A. MARTÍNEZ

### Subdirector

# SECTOR BANCA, FINANZAS Y AUTORIDADES REGULADORAS

### ANA DE RODRÍGUEZ

### Jefa Sectorial

### DIRECCIÓN DE ASESORÍA JURÍDICA

### LUIS A. PALACIOS

### **Director**

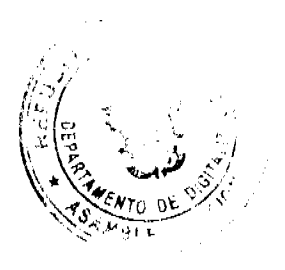

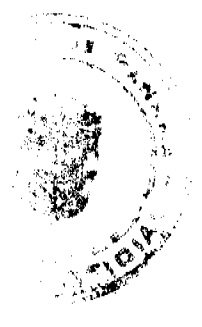

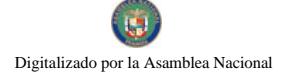

#### **BENITO WONG**

Asesor Jurídico

### DIRECCIÓN DE AUDITORÍA

#### **GENERAL**

#### **ALCIDES SEGOVIA**

#### **Director**

### MINISTERIO DE ECONOMÍA Y FINANZAS

Despacho Superior

### HÉCTOR E. ALEXANDER H.

Ministro

### VICEMINISTERIO DE FINANZAS

### **JOSÉ SIMPSON HIM**

#### Viceministro

### VICEMINISTERIO DE ECONOMÍA

### ENELDA M. DE GONZÁLEZ

Viceministra

### DIRECCIÓN GENERAL DE INGRESOS

### PEDRO LUIS PRADOS VILLAR

Director

### **EQUIPO TÉCNICO**

# CONTRALORÍA GENERAL DE LA REPÚBLICA

### **DANILO CASTILLO**

Jefe de Fiscalización

### ANÍBAL MARTÍNEZ

Subjefe de Fiscalización

### MAYLIN DEL C. DURÁN C.

Analista de Procedimientos

### MINISTERIO DE ECONOMÍA Y FINANZAS

### DIRECCIÓN GENERAL DE INGRESOS

### **JULIO TORO SILVA**

Director de Informática y Procesos

### **BERNABÉ SEVILLANO**

Jefe de Auditoría de Devolución de Impuesto

### **EMELINA SANTOS**

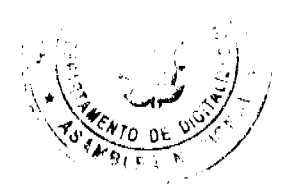

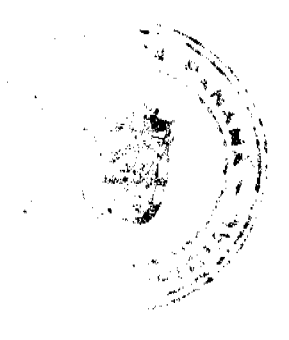

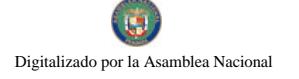

No.26253

 $14$ 

Jefa de Devolución de Impuestos, a.i.

### MARIANELA FAMIGLIETTI G.

Líder de Provecto

#### **CARLOS BURGOS**

#### **EYRA RÍOS**

Analistas Informáticos

#### **JORGE VÁSQUEZ**

Líder de Proyecto -Sistema Ultimus

#### **JOSÉ R. TORRES**

Consultor-Sistema Ultimus

### **NORMAS Y PROCEDIMIENTOS**

#### FELIPE ALMANZA III

Consultor

**ÍNDICE** 

**INTRODUCCIÓN** 

**I GENERALIDADES** 

A- Base Legal

B- Objetivo de Procedimiento

C-Ámbito de Aplicación

**II PROCEDIMIENTO** 

A-Procedimiento para la Solicitud de Devolución de Impuesto Sobre la Renta, Persona Natural Asalariada

**III MAPA DE PROCESO** 

IV NORMAS GUBERNAMENTALES DE CONTROL INTERNO APLICADAS

### **INTRODUCCION**

La Contraloría General de la República, a través de la Dirección de Métodos y Sistemas de Contabilidad, en coordinación con la Dirección General de Ingresos del Ministerio de Economía y Finanzas, en el uso de las atribuciones conferidas por la Constitución y demás disposiciones legales vigentes, ha desarrollado el producto denominado, "PROCEDIMIENTO PARA LA SOLICITUD DE DEVOLUCIÓN DE IMPUESTO SOBRE LA RENTA, PERSONA NATURAL ASALARIADA".

El presente documento, delimita el proceso objeto de estudio, así como, define los controles generales y específicos que lo regulan, con la finalidad de garantizar un alto nivel de comprensión sobre la responsabilidad de cada actor que interviene en su ejecución.

El apropiado cumplimiento de las pautas aquí presentadas, permitirá garantizar resultados óptimos y oportunos a nuestros clientes, así como un eficaz y adecuado uso de recursos humanos y tecnológicos institucionales.

No obstante, se quiere dejar plasmado que los cambios en el quehacer gubernamental obligan a que los diferentes entes, se mantengan en constantes ajustes, a los que no escapan las normas, procedimientos y controles contenidos en este producto. Por consiguiente, valoramos el interés de los usuarios en presentar al Ministerio de Economía y Finanzas y a la Contraloría General de la República, recomendaciones que luego de ser debidamente analizadas y aprobadas, conlleven a modificaciones que lo fortalezcan.

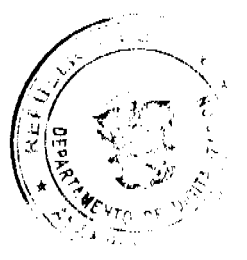

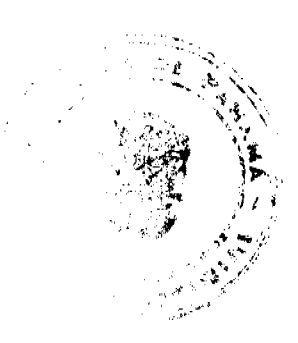

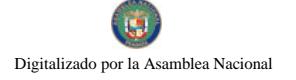

### CONTRALORÍA GENERAL DE LA REPÚBLICA

### Dirección de Métodos y Sistemas de Contabilidad

### **I. GENERALIDADES**

#### A. Base Legal

Código Fiscal, Artículo 1,089 y 1,090, (de los empleados y agentes de manejo).

Ley Núm.32 de 8 de noviembre de 1984, "Por la cual se adopta la Ley Orgánica de la Contraloria General de la República", (Artículos Núm. 1 y 36).

Decreto Ley Núm. 6 de 2 de julio de 1997 "Por el cual se crea la Dirección General de Tesorería y la Comisión Nacional de Tesorería, se le asignan funciones y se dictan otras disposiciones."

Decreto Num.211-2007-DMySC de 26 de junio de 2007, "Por el cual se crea el Departamento de Procedimientos de Fondos y Bienes Públicos en la Dirección de Métodos y Sistemas de Contabilidad, de la Contraloría General de la República"

Decreto Núm.214-DGA, de 8 de octubre de 1999, "Por el cual se emiten las Normas de Control Interno Gubernamental para la República de Panamá".

Decreto Ejecutivo 170 de 27 de octubre de 1993. "Por el cual se reglamentan las disposiciones del Impuesto sobre la Renta contenidas en el Código Fiscal y se deroga el Decreto No.60 de 28 de junio de 1965".

Decreto de Gabinete Núm.109 de 7 de mayo de 1970, por el cual se reorganiza la Dirección General de Ingresos del Ministerio de Hacienda y Tesoro.

Ley Núm.97 de 21 de diciembre de 1998, Por el cual se crea el Ministerio de Economía y Finanzas, se dictan otras disposiciones

#### B. Objetivo de Procedimiento

Establecer una regulación específica aplicable a la solicitud de la Devolución de Impuesto sobre la Renta, del contribuyente natural asalariado, utilizando tecnología en la tramitación de procesos, para las declaraciones presentadas a partir del año 2006.

### C. Ámbito de Aplicación

Contraloría General de la República y Ministerio de Economía y Finanzas.

### **II. PROCEDIMIENTO**

# A. Procedimiento para la Solicitud de Devolución de Impuesto sobre la Renta, Persona Natural Asalariada

### 1. CONTRIBUYENTE (PERSONA NATURAL ASALARIADA)

Previa presentación de la Declaración de Impuesto, solicita Devolución de Impuesto a través de la página Web de la Dirección General de Ingresos. El sistema le enviará, vía correo electrónico, una comunicación donde se le indicará el número de solicitud y cuáles son los documentos que deberá aportar. Procede a entregar la documentación sustentadora de la solicitud en la Oficina de Devolución de Impuesto.

#### Nota:

El contribuyente deberá entregar la documentación requerida, en un lapso no mayor de siete días hábiles a partir del requerimiento. De no entregarse la documentación en este tiempo, el sistema cancelará la solicitud de forma automática. En todo caso, el contribuyente deberá presentar una nueva solicitud

### MINISTERIO DE ECONOMÍA Y FINANZAS

DIRECCIÓN GENERAL DE INGRESOS

DEVOLUCION DE IMPUESTO

### 2. OFICINISTA DE DEVOLUCION

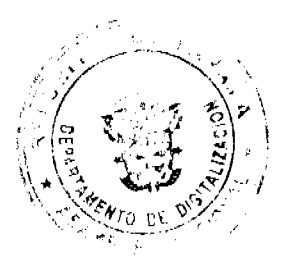

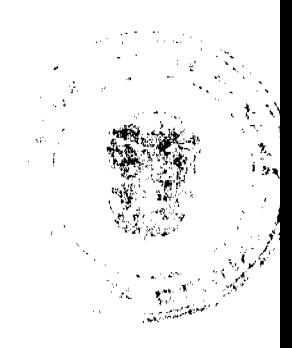

15

No.26253

Cuando el contribuyente trae la documentación requerida, el oficinista accede a la página Web del sistema de administración del Proceso de Devolución de Impuesto Sobre la Renta y registra su usuario y contraseña de acceso. Identifica la transacción por el número de solicitud o por el número de cédula del contribuyente. Graba la fecha del día y captura la documentación presentada por el contribuyente. Crea un expediente electrónico. Registra su firma electrónica y envía el expediente al siguiente actor.

### AUDITORÍA DE DEVOLUCIÓN DE IMPUESTO

### 3. AUDITOR

Accede al sistema. Registra su usuario y contraseña de acceso. Revisa las asignaciones recibidas, el sistema le habilita la primera según orden de llegada. Valida la información captada. Realiza el análisis técnico del expediente. Aprueba el análisis con su firma electrónica y envía el expediente al siguiente actor.

#### **4. SUPERVISOR**

Accede al sistema. Registra su usuario y contraseña de acceso. Revisa las asignaciones recibidas, el sistema le habilita la primera según orden de llegada.

Observa el análisis realizado por el Auditor.

Si está de acuerdo:

- · Genera la Nota de liquidación.
- · Registra su firma electrónica y envía el expediente electrónico al siguiente actor.
- De manera automática, el sistema remite un correo electrónico dando la confirmación al siguiente actor, del envío de un expediente de Devolución de Impuesto.
- · Envía el expediente físico al siguiente actor

Si está en desacuerdo

- · Registra la razón de su desacuerdo.
- · Devuelve el expediente al auditor para una nueva revisión.

### OFICINA DE FISCALIZACIÓN DE LA CONTRALORÍA-MEF

### **5. SECRETARIA**

Recibe por correo electrónico la confirmación, donde se le indica la recepción de un expediente de Devolución de Impuesto, con los datos generales del mismo. Al recibir el expediente físico, ejecuta el registro de recepción en el Sistema de correspondencia (SICO).

#### **6. SUPERVISOR**

Accede al sistema. Registra su usuario y contraseña de acceso. Revisa las asignaciones recibidas, el sistema le habilita la primera según orden de llegada.

- · Selecciona el nombre del Fiscalizador(a) a quien se le asigna el expediente.
- · Coloca firma electrónica de asignación en el sistema y envía el expediente al Fiscalizador(a) seleccionado para que continúe con el examen de fiscalización.
- · Envía el expediente físico al Fiscalizador(a) seleccionado.

### 7. FISCALIZADOR(A)

Accede al sistema. Registra su usuario y contraseña de acceso. Revisa las asignaciones recibidas, el sistema le habilita la primera según orden de llegada. Realiza el examen previo de fiscalización al expediente.

Si está de acuerdo:

- · Coloca firma electrónica en el sistema (Vo.Bo.) recomendando el refrendo y lo envía al siguiente actor.
- · Entrega el expediente físico al siguiente actor.

Si no está de acuerdo:

- · Selecciona la opción de "Subsanar", donde registra sus observaciones.
- · Envía el expediente al Jefe(a) o Subjefe(a), para que apruebe la subsanación.

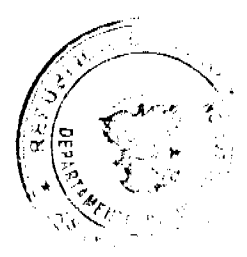

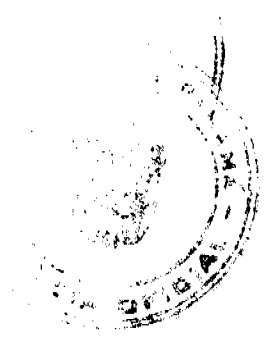

No.26253

### **8. JEFE(A) O SUBJEFE(A)**

Accede al sistema. Registra su usuario y contraseña de acceso. Revisa las asignaciones recibidas, el sistema le habilita la primera según orden de llegada. Revisa todo el expediente tanto físico como electrónico, con las firmas electrónicas de los actores anteriores.

Si está de acuerdo:

- · Genera, imprime y firma el original de la Nota Remisoria al Director General de Ingresos.
- · Refrenda electrónicamente el expediente, en la Conclusión del análisis realizado por Auditoría de Devolución de
- Impuesto, lo que indica que dicho expediente ha sido verificado por la Oficina de Fiscalización de la Contraloría.
- Envía el expediente electrónico y el físico al siguiente actor.
- · De manera automática, el sistema remite un correo electrónico dando la confirmación al siguiente actor, del envío de un expediente de Devolución de Impuesto.

Si no está de acuerdo:

Genera la subsanación y la envía al Fiscalizador(a) para que éste remita el expediente al Auditor de Devolución de Impuesto

### 9. SECRETARIA

Recibe por correo electrónico la confirmación, donde se indica que el expediente sale de la Oficina de Fiscalización de la Contraloría hacia el siguiente actor, con los datos generales del mismo. Al recibir el expediente físico, ejecuta el registro de salida en el Sistema de correspondencia (SICO). Envía el expediente electrónico y físico al siguiente actor.

### DIRECCIÓN GENERAL DE INGRESOS

### DEVOLUCIÓN DE IMPUESTO

### 10. PERSONAL DE DEVOLUCIÓN

Accede al sistema. Registra su usuario y contraseña de acceso. Revisa las asignaciones recibidas, el sistema le habilita la primera según orden de llegada.

- · Observa la Nota Remisoria al Director General de Ingreso enviada por la Oficina de Fiscalización de la Contraloría.
- Verifica el Estado de morosidad del contribuyente, a la fecha de la solicitud de devolución de impuesto.

#### Nota:

El sistema interactúa con el sistema Etax que administra la información tributaria de la Dirección General de Ingresos, extrayendo el estado de cuenta del contribuyente y presentándolo en una pantalla. El estado de cuenta se ingresa de forma automática a la Resolución que genera el sistema.

- · Establece el monto real a devolver según el estado de cuenta del contribuyente.
- Genera la Resolución de Devolución.
- · Envía el expediente electrónico y físico al siguiente actor.

### 11. JEFE DE DEVOLUCIÓN DE IMPUESTO

Accede al sistema. Registra su usuario y contraseña de acceso. Revisa las asignaciones recibidas, el sistema le habilita la primera según orden de llegada.

- · Observa la Nota Remisoria al Director General de Ingreso enviada por la Oficina de Fiscalización de la Contraloría.
- · Verifica el Estado de morosidad del contribuyente, a la fecha de la solicitud de devolución de impuesto.
- · Revisa la Resolución de Devolución.
- · Imprime la Resolución de Devolución.
- · Firma la Resolución de Devolución.

· Envía el expediente electrónico y físico al siguiente actor.

### DIRECCIÓN GENERAL DE INGRESOS

### 12. DIRECTOR

Accede al sistema. Registra su usuario y contraseña de acceso. Revisa las asignaciones recibidas, el sistema le habilita la primera según orden de llegada. Recibe el expediente con la Nota de Remisión al Director General de Ingresos, enviada por el Jefe(a) de la Contraloría General.

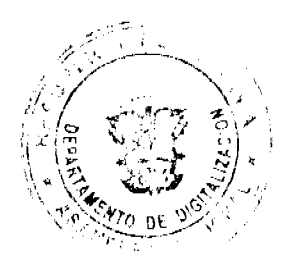

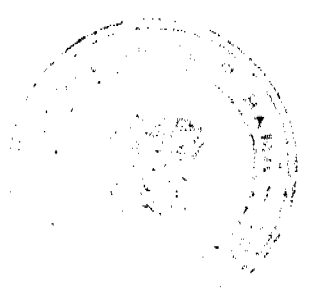

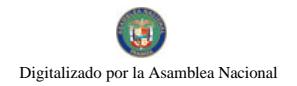

Si está de acuerdo:

- · Aprueba el expediente a través del control de firma electrónica.
- · Firma la Resolución de Devolución.
- Envía el expediente electrónico y físico al siguiente actor.

Si no está de acuerdo:

· Registra sus observaciones a través de los Comentarios Generales.

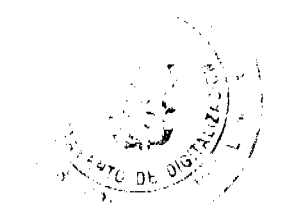

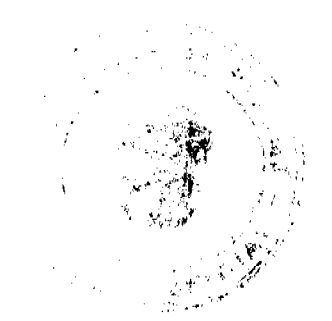

3.1.5 "El Titular de la institución será responsable del establocimiento, desarrollo, revisión y actualización de una adecuada estructura de control interno. La aplicación de los métodos y procedimientos al igual que la calidad, eficiencia y eficacia del control interno, también será responsabilidad de cada uno de los servidores públicos según sus funciones."

CIE 1.1 El Ministerio de Economía y Finanzas y la Contraloría General, a través de las unidades pertinentes: son responsables de implementar y hacer cumplir, en lo que les competa, los controles internos generales y específicos plasmados en este documento.

CIE 1.2 El Director y Subdirector de la Dirección General de Ingreso, son responsables de implementar y hacer cumplir, en lo que le competa, los controles internos generales y específicos plasmados en este documento.

B- Normas de control interno para la administración financiera gubernamental

 $CIC<sub>2</sub>$ 

3.2.5.1 "Evaluación y Control: Los titulares de las Instituciones Gubernamentales deberán velar por el establecimiento formal de un Sistema de Evaluación y Control del funcionamiento de la Estructura del Control Interno, según las características propias de la Institución y de acuerdo a las leyes, reglamentos y normas establecidas al respecto."

CIE 2.1 La Unidad de Auditoría Interna del Ministerio de Economía y Finanzas, será responsable de garantizar la ejecución de auditorías programadas y sorpresivas sobre la tramitación relacionada a las Devoluciones de Impuesto Sobre la Renta, Persona Natural Asalariada, sin menoscabo de las acciones de control previo y posterior que ejecute la Contraloría General de la República.

### C-Normas de Control Interno para el Área de Recurso Humano

 $CIG 3$ 

3.5.2 "Incorporación de Servidores Públicos: El ingreso de servidores públicos en cada entidad debe efectuarse previo proceso de convocatoria, evaluación y selección para garantizar su idoneidad y competencia."

CIE 3.1 La Dirección General de Ingresos en coordinación con el Área de Personal deberá asegurarse, que cada aspirante que ingrese como servidor nuevo o trasladado, para ejecutar funciones relacionadas con la Devolución de Impuesto Sobre la Renta, Persona Natural Asalariada, reúna el perfil requerido para el cargo.

#### $CIG4$

3.5.4 "Capacitación y entrenamiento permanente: Los titulares de cada entidad, cualquiera que sea su nivel en la organización, tienen la responsabilidad de adiestrar permanentemente al personal a su cargo, así como estimular su

CIE 4.1 La Dirección General de Ingresos, deberá garantizar que los funcionarios que ejecuten funciones relacionadas con la Devolución de Impuesto Sobre la Renta, Persona Natural Asalariada, capaciten en los diversos roles, a otros colaboradores, con la finalidad de poder cubrir la ausencia de alguno de los actores principales por circunstancias

### D-Normas de Control Interno para el Área de Sistemas Computarizados

#### CIG<sub>5</sub>

3.6.3 "Controles de Datos Fuente, de Operación y de Salida: Deben diseñarse controles con el propósito de salvaguardar los datos fuente de origen, operaciones de proceso y salida de información, con la finalidad de preservar la integridad de la información procesada por la entidad."

CIE 5.1 La Dirección General de Ingresos, será responsable de establecer y hacer cumplir las políticas a aplicar, para un correcto control sobre las claves de acceso.

#### $CIG 6$

3.6.4"Mantenimiento de Equipos de Computación: La Dirección de cada entidad debe establecer políticas respecto al mantenimiento de los equipos de computación que permitan optimizar su rendimiento."

CIE 6.1 La Dirección General de Ingresos establecerá y hará cumplir las políticas del mantenimiento correctivo y preventivo de los equipos involucrados en el proceso.

CIG<sub>7</sub>

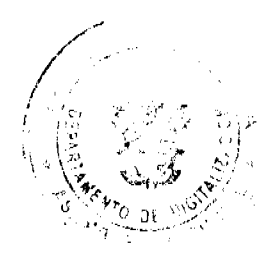

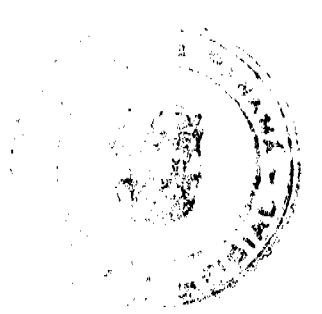

3.6.5"Seguridad de Programas, de Datos y Equipos de Cómputo: Deben establecerse mecanismos de seguridad en los programas y datos del sistema para proteger la información procesada por la entidad, garantizando su integridad y exactitud, así como también de los equipos de computación."

CIE 7.1 La Dirección General de Ingresos será responsable de establecer y hacer cumplir las políticas requeridas que garanticen una sostenible y efectiva seguridad lógica de los sistemas (software) y física de los equipos (hardware), involucrados en el proceso.

CIE 7.2 En cuanto a la seguridad lógica, la Dirección General de Ingresos deberá cumplir con los siguientes controles:

· Restricciones de acceso a los archivos y programas para los programadores, analistas u operadores.

· Claves de acceso (password) por usuario para evitar violaciones a la confiabilidad de la información o al acceso a opciones no pertinentes a las funciones desempeñadas.

· Mantener programas antivirus actualizados, para evitar el deterioro de la información, según vulnerabilidad del sistema.

CIE 7.3 En lo pertinente a seguridad física, la Dirección General de Ingresos deberá contar con equipos que protejan a sus computadores principales de la ausencia o fluctuaciones bruscas de energía eléctrica.

### República de Panamá

#### Superintendencia de Bancos

### RESOLUCIÓN S.B.P. No. 163-2008

(de 25 de junio de 2008)

### El Superintendente de Bancos,

### en uso de sus facultades legales, y

#### CONSIDERANDO:

Que mediante Resolución S.B.P. No. 161-2007 de 18 de octubre de 2007, se autorizó a CITIBANK, N.A. Sucursal Panamá, a compartir, hasta el 30 de junio de 2008, personal gerencial y de soporte en las áreas de back office y middle office con BANCO UNO, S.A. y BANCO CUSCATLÁN DE PANAMÁ, S.A., en las condiciones descritas en la solicitud de autorización presentada;

Que CITIBANK, N.A. Sucursal Panamá ha presentado solicitud de autorización para compartir el personal al que se refiere la Resolución S.B.P. No. 161-2007 de 18 de octubre de 2007, hasta el 30 de diciembre de 2008;

Que la solicitud de CITIBANK, N.A. Sucursal Panamá se debe a la nueva programación de la migración de los sistemas informáticos de las entidades bancarias dentro de su proceso de integración, y

Que efectuados los análisis correspondientes, la solicitud de CITIBANK, N.A. Sucursal Panamá no merece objeciones.

#### **RESUELVE:**

ARTÍCULO ÚNICO: Concédase a CITIBANK, N. A. Sucursal Panamá plazo adicional, hasta el 30 de diciembre de 2008, para compartir con BANCO UNO, S.A. y BANCO CUSCATLÁN DE PANAMÁ, S.A el personal al que se refiere la Resolución S.B.P. No. 161-2007 de 18 de octubre de 2007.

PARÁGRAFO: La autorización no es aplicable a las funciones de Oficial de Cumplimiento de CITIBANK, N.A., BANCO UNO, S. A., y BANCO CUSCATLÁN DE PANAMÁ, S. A., los cuales deberán ser llevadas de manera separada e independiente por las personas designadas en cada una de las entidades bancarias para dichas funciones, conforme a lo dispuesto por el Acuerdo 10-2000.

FUNDAMENTO DE DERECHO: Decreto Ley No. 9 de 26 de febrero de 1998 y Acuerdo No.7-2002 de 2 de octubre de 2002.

Dada en la ciudad de Panamá, a los veinticinco (25) días del mes de junio de dos mil ocho (2008)

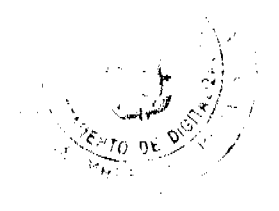

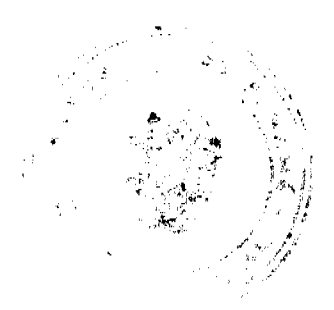

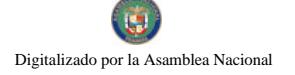

# NOTIFIQUESE, PUBLIQUESE Y CÚMPLASE.

#### Olegario Barrelier

Superintendente de Bancos

### **ACUERDO Nº 02**

### (Del 14 de Enero de 2009)

### POR MEDIO DEL CUAL SE ESTABLECE EL PRECIO POR METRO CUADRADO DE LAS FINCAS MUNICIPALES DE LOS CORREGIMIENTOS DE SAN PABLO VIEJO, SAN PABLO NUEVO, LAS LOMAS, PEDREGAL Y CHIRIOUI.

### EL CONSEJO MUNICIPAL DEL DISTRITO DE DAVID,

En uso de sus facultades legales y;

### **CONSIDERANDO:**

Que el artículo 17 de la Ley Nº 106 del 8 de Octubre de 1973 sobre el Régimen Municipal en su acápite 10 faculta al Consejo Municipal para reglamentar el uso, arrendamiento, ventas y adjudicación de solares o lotes y demás bienes municipales que se encuentren dentro del área y ejidos de las poblaciones y de los demás terrenos municipales.

Que las Juntas Comunales son organizaciones que representan a los habitantes de un Corregimiento, a través del Honorable Representante, en este caso, de los Corregimientos de San Pablo Viejo, San Pablo Nuevo, Las Lomas, Pedregal y Chiriquí, quien es el Presidente de la Junta Comunal y ésta lleva la representación de sus habitantes, entre otros entes, ante el Consejo Municipal.

Que la Junta Comunal impulsará la organización y la acción de la Comunidad para promover el desarrollo social, económico, político y cultural, y para velar por la solución de sus problemas.

Que con el propósito de ayudar a los moradores de estas comunidades a legalizar sus tierras, ya que en su mayoría son personas de escasos recursos económicos, es necesario abaratar el costo de los mismos.

### **ACUERDA:**

**ARTICULO PRIMERO:** Se establece en veinticinco centavos de balboas (0.25) el precio del metro cuadrado a las solicitudes de Titulo de Propiedad Municipal de los lotes o franjas de terrenos en las Fincas Municipales correspondientes a los Corregimientos de Chiriquí, Las Lomas, Pedregal San Pablo Viejo y San Pablo Nuevo, en el Distrito de David.

ARTICULO SEGUNDO: Este precio será por un periodo de (1) año, el cual debe ser aprovechado por los Beneficiarios, de los contrarios deberán pagar un recargo del 25% sobre el tributo a pagar regularmente, y no permite la devolución de aquellas sumas que han sido abonadas al Municipio de David, en tal concepto.

ARTICULO TERCERO: Se exceptúa a los solicitantes de los Corregimientos de Chiriquí, Las Lomas, Pedregal, San Pablo Nuevo y San Pablo Viejo, del uso de un profesional del Derecho para que en su nombre y representación le agilice los trámites correspondientes, también por un período de un año.

ARTICULO CUARTO: Comuníquese el contenido de este Acuerdo Municipal a los Departamentos de Ingeniería y Tesorería del Municipio de David, para los fines correspondientes.

ARTICULO QUINTO: Este acuerdo no incluirá a las personas que ya iniciaron su trámite de titulación anterior a la vigencia de este Acuerdo, ni se le aplicara el Acuerdo Nº 01 del 07 de enero de 2009.

ARTICULO SEXTO: Darle la publicidad necesaria en los diversos medios de comunicación, con la finalidad de que la población se entere del mismo.

ARTICULO SEPTIMO: Este acuerdo comenzará a regir a partir de su promulgación en Gaceta Oficial, con una vigencia al 31 de Diciembre de 2009.

Dado en el Salón de Sesiones PROFESOR JOSE LINTON NAVARRO, del Honorable Consejo Municipal del Distrito de David, a los 14 días del mes de Enero del 2009.

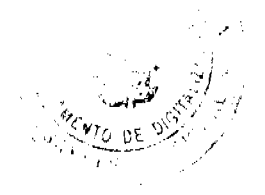

 $21$ 

Digitalizado por la Asamblea Nacional

No 26253

### H.C. GUILLERMO A. VARGAS

Presidente

### **GIGLIOLA E. DIAZ**

Secretaria

#### FE DE ERRATA

#### **CONSEJO DE GABINETE**

PARA CORREGIR ERROR INVOLUNTARIO EN RESOLUCIÓN DE GABINETE No. 35 DE 24 DE MARZO DE 2009 EMITIDO POR EL(LA) CONSEJO DE GABINETE Y PUBLICADO EN LA GACETA OFICIAL No. 26249 DE 26 DE MARZO DE 2009

PARA CORREGIR ERROR INVOLUNTARIO EN LA PUBLICACIÓN DE LA RESOLUCION DE GABINETE NO. 35 de 24 DE MARZO DE 2009 EMITIDA POR EL CONSEJO DE GABINETE Y PUBLICADA EN LA GACETA OFICIAL DIGITAL NO. 26249 DE 26 DE MARZO DE 2009 DONDE DICE: "POR UN MONTO TOTAL DE TREINTA Y NUEVE MILLONES DE BALBOAS (B/.39,000,000.00) Y SE EMITE CONCEPTO FAVORABLE AL CONTRATO DAL-003-2009", DEBE DECIR: "POR UN MONTO TOTAL DE SEIS MILLONES QUINIENTOS MIL BALBOAS (B/. 6,500,000.00) Y SE EMITE CONCEPTO FAVORABLE AL CONTRATO DAL-003-2009"

# **AVISOS**

Santiago, 10 de marzo de 2009. AVISO. Yo, NIAN YAU ZHONG, cedulado No. N-19-761, propietaria del establecimiento comercial denominado, LAVAMATICO Y LAVANDERIA DON JULIO, comunico al público, que traspaso los derechos del referido establecimiento a favor de KAREN YAU QIU LAM, cedulada No. 9-732-1489, de conformidad con el Artículo No. 777 del Código de Comercio. Atentamente, Nian, Zhong Yau. L. 201-314555. Primera publicación.

AVISO DE DISOLUCIÓN. Por medio de la Escritura Pública No. 3,330 de 26 de febrero de 2009, de la Notaría Primera del Circuito de Panamá, registrada el 17 de marzo de 2009, a la Ficha 537104, Documento 1541554, de la Sección de Mercantil del Registro Público de Panamá, ha sido disuelta la sociedad "PROFYTEX INVESTMENTS CORP.". L. 201-315525. Única publicación.

AVISO DE DISOLUCIÓN. Por medio de la Escritura Pública No. 4,453 de 12 de marzo de 2009, de la Notaría Primera del Circuito de Panamá, registrada el 19 de marzo de 2009, a la Ficha 128770, Documento 1542919, de la Sección de Mercantil del Registro Público de Panamá, ha sido disuelta la sociedad "WARLOCK TRADING S.A.". L. 201-315524. Única publicación.

REPÚBLICA DE PANAMÁ, REGISTRO PÚBLICO DE PANAMÁ. CERTIFICA CON VISTA A LA SOLICITUD 09-9534. QUE LA SOCIEDAD: FORESTER LTD. CORP. Se encuentra registrada la Ficha 475744, Doc. 732785, desde el diez de febrero de dos mil cinco. DISUELTA. Que mediante Escritura Pública 1761 de 16 de marzo de 2009 la Sociedad FORESTER LTD. CORP., sea disuelta, la cual consta en Documento 1545338, Ficha 475744 inscrita en la Sección de Mercantil el 23 de marzo de 2009. Expedido y firmado en la provincia de Panamá, el veinticinco de marzo de dos mil nueve a las 03:52:03, p.m. Nota: Esta certificación pagó derechos por un valor de B/.30.00, comprobante No. 09 -9534. No. Certificado: S. Anónima - 030480, fecha: miércoles, 25 de marzo de 2009. UMBERTO PEDRESCHI, Certificador. //ELQUI//. L- 201-315674. Única publicación.

REPÚBLICA DE PANAMÁ, REGISTRO PÚBLICO DE PANAMÁ. CERTIFICA CON VISTA A LA SOLICITUD 16650. QUE LA SOCIEDAD: BIOMEDICAL GROUP CORP. Se encuentra registrada la Ficha 541485, Doc. 1025465, desde el doce de octubre de dos mil seis. DISUELTA. Que dicha sociedad ha sido disuelta mediante Escritura Pública

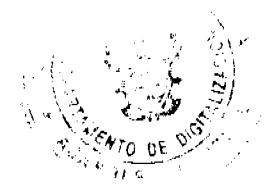

número 1664 de 11 de marzo de 2009, Notaría Tercera del Circuito de Panamá, según Documento 1543156, Ficha 541485, inscrito en la Sección de Mercantil desde el 19 de marzo de 2009. Expedido y firmado en la provincia de Panamá, el veintitrés de marzo de dos mil nueve a las 12:19:16, p.m. Nota: Esta certificación pagó derechos por un valor de B/.30.00, comprobante No. 16650. No. Certificado: S. Anónima - 029124, fecha: lunes, 23 de marzo de 2009. UMBERTO PEDRESCHI, Certificador. //MASO3//. L-201-315675. Única publicación.

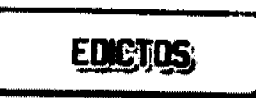

REPÚBLICA DE PANAMÁ MINISTERIO DE DESARROLLO AGROPECUARIO. REGIÓN No. 6, BUENA VISTA COLÓN DEPARTAMENTO DE REFORMA AGRARIA EDICTO No. 3-51-09. El Suscrito Funcionario Sustanciador de la Dirección Nacional de Reforma Agraria, en la provincia de Colón al público. HACE CONSTAR: Que el señor (a) CLAUDIO PEREZ PINEDA, con cédula de identidad personal No. 9-105-1727, vecino (a) de Quebrada Bonita, corregimiento de Buena Vista, distrito de Colón, provincia de Colón, ha solicitado a la Dirección Nacional de Reforma Agraria, mediante solicitud de adjudicación No. 3-466-91 de 16 de octubre de 1991, según plano aprobado No. 301-03-4071 del 6 de julio de 2001, la adjudicación a título oneroso de una parcela de terreno nacional, con una superfície de 0 Has. + 8,437.44 Mts.2. El terreno está ubicado en la localidad de Quebrada Bonita, corregimiento de Buena Vista, distrito de Colón, provincia de Colón, comprendido dentro de los siguientes linderos. Globo "A" 0 Has. + 6091.33 Mts.2. Norte: Servidumbre. Sur: Ambrosio Zambrano, Casimiro Barría. Este: Casimiro Barría. Oeste: Servidumbre, Marialina Martínez Murillo. Globo "B" 0 Has. + 2346.11 Mts.2. Norte: Carretera. Sur: Servidumbre. Este: Servidumbre y calle. Oeste: Ismael Walles Rujano, Misael Navarro. Para los efectos legales se fija este Edicto en lugar visible de este Despacho, en la Alcaldía de Colón o en la corregiduría de Buena Vista, copia del mismo se entregará al interesado para que lo haga publicar en los órganos de publicidad correspondientes, tal como lo ordena el artículo 108 del Código Agrario. Este Edicto tendrá una vigencia de quince (15) días a partir de la última publicación. Dado en Buena Vista, a los 23 días del mes de marzo de 2009. (fdo.) LICDO. JUAN ALVAREZ. Funcionario Sustanciador. (fdo.) DANELYS R. DE RAMÍREZ. Secretaria Ad-Hoc. L.201-315651.

REPÚBLICA DE PANAMÁ MINISTERIO DE DESARROLLO AGROPECUARIO DIRECCIÓN NACIONAL DE REFORMA AGRARIA REGIÓN No. 7, CHEPO. EDICTO No. 8-7-86-2009. El Suscrito Funcionario Sustanciador de la Dirección Nacional de Reforma Agraria, en la Provincia de Panamá al público. HACE CONSTAR: Que el señor (a) DIMAS RODRÍGUEZ CORTES, vecino (a) de Calobre, corregimiento Cabecera, del distrito de Chepo, provincia de Panamá, portador de la cédula de identidad personal No. 7-85-1651, ha solicitado a la Dirección Nacional de Reforma Agraria, mediante solicitud No. 8-7-165-2006, según plano No. 805-01-19832, la adjudicación del título oneroso, de una parcela de tierra Baldía Nacional adjudicable, con una superficie total de 84 Has + 2,464.07 M2, ubicada en Calobre, corregimiento de Cabecera, distrito de Chepo, provincia de Panamá. Norte: Ilaria Cortés Córdoba, Bredio Antonio Cruz. Sur: Jacinto Vega. Este: Ilaria Cortés Córdoba. Oeste: Ilaria Cortés Córdoba, Rosa Rodríguez Cortez, camino de 10.00 mts. Para los efectos legales se fija el presente Edicto en lugar visible de este Despacho, en la Alcaldía del distrito de Chepo, o en la Corregiduría de Chepo Cabecera, copia del mismo se le entregará al interesado para que lo haga publicar en los órganos de publicidad correspondientes, tal como lo ordena el artículo 108 del Código Agrario. Este Edicto tendrá una vigencia de quince (15) días a partir de la última publicación. Dado en Chepo, a los 18 días del mes de marzo de 2009. (fdo.) FRANCISCO LOPEZ. Funcionario Sustanciador. (fdo.) DIVINA CORDOBA. Secretaria Ad-Hoc. L.201-315655.

REPÚBLICA DE PANAMÁ MINISTERIO DE DESARROLLO AGROPECUARIO DIRECCIÓN NACIONAL DE REFORMA AGRARIA REGIÓN No. 1, CHIRIQUÍ EDICTO No. 120-2009. EL SUSCRITO FUNCIONARIO SUSTANCIADOR DE LA REFORMA AGRARIA DEL MINISTERIO DE DESARROLLO AGROPECUARIO DE CHIRIQUÍ, AL PÚBLICO; HACE SABER: Que el señor (a) DAYRA ITZEL LEDEZMA MONTENEGRO, vecino (a) del corregimiento de Volcán, distrito de Bugaba, portador de la cédula de identidad personal No. 4-723-1500, ha solicitado a la Dirección de Reforma Agraria, mediante solicitud No.4-1156, la adjudicación a Título Oneroso de una parcela de tierra Baldía Nacional adjudicable, con una superficie de 1 + 3236.11 M2, ubicada en la localidad de Bambito, corregimiento de Cerro Punta, distrito de Bugaba, provincia de Chiriquí, plano aprobado No. 405-04-22329, cuyos linderos son los siguientes: Norte: Dayra Itzel Ledezma Montenegro. Sur: Jesús Villarreal Gutiérrez. Este: Dayra Itzel Ledezma Montenegro. Oeste: Dayra Itzel Ledezma Montenegro, servidumbre. Para efectos legales se fija el presente Edicto en lugar visible de este Despacho, en la Alcaldía de Bugaba o en la corregiduría de Cerro Punta y copias del mismo

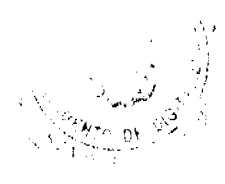

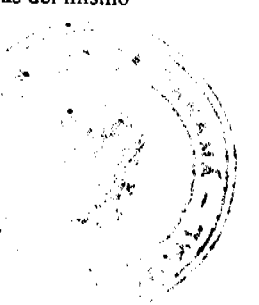

se entregarán al interesado para que las haga publicar en los órganos de publicidad correspondientes, tal como lo ordena el artículo 108 del Código Agrario. Este Edicto tendrá una vigencia de quince (15) días a partir de su última publicación. Dado en David, a los 26 días del mes de febrero de 2009. (fdo.) ING. FULVIO ARAUZ. Funcionario Sustanciador. (fdo.) CECILIA GUERRA DE C. Secretaria Ad-Hoc. L.201-315552.

REPÚBLICA DE PANAMÁ MINISTERIO DE DESARROLLO AGROPECUARIO DIRECCIÓN NACIONAL DE REFORMA AGRARIA REGIÓN No. 1, CHIRIQUÍ. EDICTO No. 142-09. EL SUSCRITO FUNCIONARIO SUSTANCIADOR DE LA REFORMA AGRARIA DEL MINISTERIO DE DESARROLLO AGROPECUARIO DE CHIRIQUÍ, AL PÚBLICO; HACE SABER: Que el señor (a) JOSE ANGEL CASTILLO ARAUZ, vecino (a) del corregimiento de Breñón, distrito de Renacimiento, portador de la cédula de identidad personal No. 4-191-106, ha solicitado a la Dirección de Reforma Agraria, mediante solicitud No.4-0845-07, la adjudicación a Título Oneroso de una parcela de tierra Baldía nacional adjudicable, con una superficie de 15 Has. + 1184.18 mts., ubicada en la localidad de Bajo Zapatero, corregimiento de Breñón, distrito de Renacimiento, provincia de Chiriquí, plano aprobado No. 410-02-22311, cuyos linderos son los siguientes: Norte: Irma de Araúz. Sur: Agropecuaria Lizaech, S.A. Este: Río Chiriquí Viejo. Oeste: Agropecuaria Lizaech, S.A. y camino. Para efectos legales se fija el presente Edicto en lugar visible de este Despacho, en la Alcaldía de Renacimiento o en la corregiduría de Breñón y copias del mismo se entregarán al interesado para que las haga publicar en los órganos de publicidad correspondientes, tal como lo ordena el artículo 108 del Código Agrario. Este Edicto tendrá una vigencia de quince (15) días a partir de su última publicación. Dado en David, a los 6 días del mes de marzo de 2009. (fdo.) ING. FULVIO ARAUZ. Funcionario Sustanciador. (fdo.) LCDA. MIRNA S. CASTILLO G. Secretaria Ad-Hoc. L.201-314373.

REPÚBLICA DE PANAMÁ MINISTERIO DE DESARROLLO AGROPECUARIO DIRECCIÓN NACIONAL DE REFORMA AGRARIA REGIÓN No. 1, CHIRIQUÍ. EDICTO No. 151-2009. EL SUSCRITO FUNCIONARIO SUSTANCIADOR DE LA REFORMA AGRARIA DEL MINISTERIO DE DESARROLLO AGROPECUARIO DE CHIRIQUÍ, AL PÚBLICO; HACE SABER: Que el señor (a) AMIRA IVETTE BARSALLO VILLARREAL, vecino (a) del corregimiento de Sortova, distrito de Bugaba, portador de la cédula de identidad personal No. 9-149-844, ha solicitado a la Dirección de Reforma Agraria, mediante solicitud No.4-0435, la adjudicación a Título Oneroso de una parcela de tierra Baldía nacional adjudicable, con una superficie de 5 Has. + 4,684.61 mts., ubicada en la localidad de Volante, corregimiento de Sortova, distrito de Bugaba, provincia de Chiriquí, plano aprobado No. 405-11-21727, cuyos linderos son los siguientes: Norte: Anel Morales. Sur: Alberto Gómez. Este: Anel Morales, servidumbre, Alberto Gómez. Oeste: Qda. sin nombre, Mamerto Muñoz. Para efectos legales se fija el presente Edicto en lugar visible de este Despacho, en la Alcaldía de Bugaba o en la corregiduría de Sortova y copias del mismo se entregarán al interesado para que las haga publicar en los órganos de publicidad correspondientes, tal como lo ordena el artículo 108 del Código Agrario. Este Edicto tendrá una vigencia de quince (15) días a partir de su última publicación. Dado en David, a los 11 días del mes de marzo de 2009. (fdo.) ING. FULVIO ARAUZ G. Funcionario Sustanciador. (fdo.) ELIDA CASTILLO H. Secretaria Ad-Hoc. L.201-315340.

EDICTO No. 64 DIRECCIÓN DE INGENIERÍA MUNICIPAL DE LA CHORRERA.- SECCIÓN DE CATASTRO ALCALDÍA MUNICIPAL DEL DISTRITO DE LA CHORRERA. EL SUSCRITO ALCALDE DEL DISTRITO DE LA CHORRERA, HACE SABER: QUE EL SEÑOR (A) ANA TERESA QUINTERO DE LEZCANO, mujer, panameña, mayor de edad, casada, oficio estilista, residente en barriada Altos de San Francisco, Calle El Aguacate, casa No. 1189, celular No. 6657-9845, portadora de la cédula de identidad personal No. 8-188-876, en su propio nombre o representación de su propia persona, ha solicitado a este Despacho que se le adjudique a Título de Plena Propiedad, en concepto de venta de un lote de terreno Municipal Urbano, localizado en el lugar denominado Calle del Doctor, de la Barriada La Revolución Final, Corregimiento Barrio Balboa, donde se llevará a cabo una construcción distinguido con el número y cuyos linderos y medidas son los siguientes: Norte: Calle del Doctor con: 12.00 Mts. Sur: Resto de la finca 6028, Tomo 194, Folio 104, propiedad del Municipio de La Chorrera con: 10.00 Mu. Este: Resto de la finca 6028, Tomo 194, Folio 104, propiedad del Municipio de La Chorrera con: 36.60 Mts. Oeste: Resto de la finca 6028, Tomo 194, Folio 104, propiedad del Municipio de La Chorrera con: 36.66 Mts. Área total del terreno cuatrocientos dos metros cuadrados con sesenta y tres decímetros cuadrados (402.63 Mts.2). Con base a lo que dispone el Artículo 14 del Acuerdo Municipal No. 11-A del 6 de marzo de 1969, se fija el presente Edicto en un lugar visible al lote de terreno solicitado, por el término de diez (10) días, para que dentro de dicho plazo o término pueda oponerae la (s) que se encuentran afectadas. Entréguesele, sendas copias del presente Edicto al interesado, para su publicación por una sola vez en un periódico de gran circulación y en la Gaceta Oficial. La Chorrera, 9 de marzo de dos mil nueve. El Akalde (fdo.) LCDO. LUIS A. GUERRA M. Jefe de

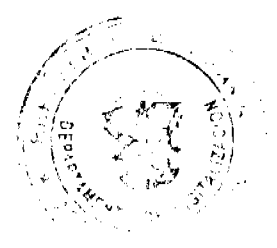

la Sección de Catastro: (fdo.) SRTA. IRISCELYS DIAZ G. Es fiel copia de su original. La Chorrera, nueve (9) de marzo de dos mil nueve. SRTA. IRISCELYS DIAZ G. Jefe de la Sección de Catastro Municipal. L. 201-315618.

EDICTO No. 140 DIRECCIÓN DE INGENIERÍA MUNICIPAL DE LA CHORRERA.- SECCIÓN DE CATASTRO ALCALDÍA MUNICIPAL DEL DISTRITO DE LA CHORRERA. EL SUSCRITO ALCALDE DEL DISTRITO DE LA CHORRERA, HACE SABER: QUE EL SEÑOR (A) JOSE GONZALEZ GONZALEZ, varón, panameño, mayor de edad, casado, oficio conductor, residente en Calle 17, apartamento No. 115, portador de la cédula de identidad personal No. 7-99-455, en su propio nombre o representación de su propia persona, ha solicitado a este Despacho que se le adjudique a Título de Plena Propiedad, en concepto de venta de un lote de terreno Municipal Urbano, localizado en el lugar denominado Calle a Cerro Negro, de la Barriada Potrero Grande, Corregimiento El Coco, donde se llevará a cabo una construcción distinguido con el número \_\_, y cuyos linderos y medidas son los siguientes: Norte: Calle a Cerro Negro con: 16.50 Mts. Sur: Resto de la finca 6028, Tomo 194, Folio 104, propiedad del Municipio de La Chorrera con: 28.50 Mts. Este: Resto de la finca 6028, Tomo 194, Folio 104, propiedad del Municipio de La Chorrera con: 60.71 Mts. Oeste: Resto de la finca 6028, Tomo 194, Folio 104, propiedad del Municipio de La Chorrera y zanja pluvial con: 75.03 Mts. Área total del terreno mil setecientos setenta y tres metros cuadrados con dieciocho decímetros cuadrados (1,773.18 Mts.2). Con base a lo que dispone el Artículo 14 del Acuerdo Municipal No. 11-A del 6 de marzo de 1969, se fija el presente Edicto en un lugar visible al lote de terreno solicitado, por el término de diez (10) días, para que dentro de dicho plazo o término pueda oponerse la (s) que se encuentran afectadas. Entréguesele, sendas copias del presente Edicto al interesado, para su publicación por una sola vez en un periódico de gran circulación y en la Gaceta Oficial. La Chorrera, 11 de febrero de dos mil nueve. El Alcalde (fdo.) LCDO. LUIS A. GUERRA M. Jefe de la Sección de Catastro: (fdo.) SRTA. IRISCELYS DIAZ G. Es fiel copia de su original. La Chorrera, once (11) de febrero de dos mil nueve. SRTA. IRISCELYS DIAZ G. Jefe de la Sección de Catastro Municipal. L. 201-315587.

EDICTO No. 147 DIRECCIÓN DE INGENIERÍA MUNICIPAL DE LA CHORRERA.- SECCIÓN DE CATASTRO ALCALDÍA MUNICIPAL DEL DISTRITO DE LA CHORRERA. EL SUSCRITO ALCALDE DEL DISTRITO DE LA CHORRERA, HACE SABER: QUE EL SEÑOR (A) MANUEL ARDINO CANO GONZALEZ, varón, panameño, mayor de edad, oficio independiente, residente en Los Libertadores, Apartamento No. 65, portador de la cédula de identidad personal No. 7-72-2274, en su propio nombre o representación de su propia persona, ha solicitado a este Despacho que se le adjudique a Título de Plena Propiedad, en concepto de venta de un lote de terreno Municipal Urbano, localizado en el lugar denominado Calle Girasoles, de la Barriada El Raudal, Corregimiento El Coco, donde se llevará a cabo una construcción distinguido con el número \_\_, y cuyos linderos y medidas son los siguientes: Norte: Resto de la finca 6028, Tomo 194, Folio 104, propiedad del Municipio de La Chorrera con: 40.00 Mts. Sur: Calle Girasoles con: 40.00 Mts. Este: Resto de la finca 6028, Tomo 194, Folio 104, propiedad del Municipio de La Chorrera con: 29.00 Mts. Oeste: Resto de la finca 6028, Tomo 194, Folio 104, propiedad del Municipio de La Chorrera con: 29.00 Mts. Área total del terreno mil ciento sesenta metros cuadrados (1,160.00 Mts.2). Con base a lo que dispone el Artículo 14 del Acuerdo Municipal No. 11-A del 6 de marzo de 1969, se fija el presente Edicto en un lugar visible al lote de terreno solicitado, por el término de diez (10) días, para que dentro de dicho plazo o término pueda oponerse la (s) que se encuentran afectadas. Entréguesele, sendas copias del presente Edicto al interesado, para su publicación por una sola vez en un periódico de gran circulación y en la Gaceta Oficial. La Chorrera, 11 de febrero de dos mil nueve. El Alcalde (fdo.) LCDO. LUIS A. GUERRA M. Jefe de la Sección de Catastro: (fdo.) SRTA. IRISCELYS DIAZ G. Es fiel copia de su original. La Chorrera, once (11) de febrero de dos mil nueve. SRTA. IRISCELYS DIAZ G. Jefe de la Sección de Catastro Municipal. L. 201-315586.

EDICTO No. 325 DIRECCIÓN DE INGENIERÍA MUNICIPAL DE LA CHORRERA.- SECCIÓN DE CATASTRO ALCALDÍA MUNICIPAL DEL DISTRITO DE LA CHORRERA. EL SUSCRITO ALCALDE DEL DISTRITO DE LA CHORRERA, HACE SABER: QUE EL SEÑOR (A) JUAN MANUEL GOMEZ OREJUELA, varón, panameño, mayor de edad, casado, residente en El Coco, Calle Las Perlas, casa No. 4284, Tel. No. 244-0203, portador de la cédula de identidad personal No. 8-288-406, en su propio nombre o representación de su propia persona, ha solicitado a este Despacho que se le adjudique a Título de Plena Propiedad, en concepto de venta de un lote de terreno Municipal Urbano, localizado en el lugar denominado Calle Las Perlas, de la Barriada Mata del Coco, Corregimiento El Coco, donde hay casa distinguido con el número \_\_\_, y cuyos linderos y medidas son los siguientes: Norte: Servidumbre, zanja pluvial con: 17.19 Mts. Sur: Calle Las Perlas con: 15.00 Mts. Este: Resto de la finca 6028, Tomo 194, Folio 104, propiedad el Municipio de La Chorrera con: 53.095 Mts. Oeste: Servidumbre, zanja pluvial con: 59.80 Mts. Área total del terreno setecientos treinta y tres metros cuadrados con noventa y siete decimetros cuadrados (733.97 Mts.2). Con base a lo que

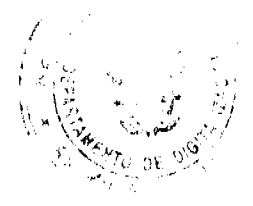

dispone el Artículo 14 del Acuerdo Municipal No. 11-A del 6 de marzo de 1969, se fija el presente Edicto en un lugar visible al lote de terreno solicitado, por el término de diez (10) días, para que dentro de dicho plazo o término pueda oponerse la (s) que se encuentran afectadas. Entréguesele, sendas copias del presente Edicto al interesado, para su publicación por una sola vez en un periódico de gran circulación y en la Gaceta Oficial. La Chorrera, 21 de noviembre de dos mil ocho. El Alcalde (fdo.) LCDO. LUIS A. GUERRA M. Jefe de la Sección de Catastro: (fdo.) SRTA. IRISCELYS DIAZ G. Es fiel copia de su original. La Chorrera, veintiuno (21) de noviembre de dos mil ocho. SRTA. IRISCELYS DIAZ G. Jefa de la Sección de Catastro Municipal. L. 201-312662.

REPÚBLICA DE PANAMÁ MINISTERIO DE DESARROLLO AGROPECUARIO DEPARTAMENTO DE REFORMA AGRARIA REGIÓN No. 10, DARIÉN. EDICTO No. 214-09. El Suscrito Funcionario Sustanciador del Departamento de Reforma Agraria, en la provincia de Darién al público. HACE SABER: Que el señor (a) QIUGUI PAN DE MARTINEZ, con cédula de identidad personal No. E-8-59904, vecino (a) de Bethania, corregimiento de Bethania, distrito de Panamá, ha solicitado a la Dirección Nacional de Reforma Agraria, mediante solicitud No.10-1987-92, según plano aprobado No. 501-07-0354, la adjudicación a título oneroso de una parcela de tierra baldía nacional adjudicable, con una superficie de 15 Has. + 5250.00 m2, ubicada en la localidad de Piedra Candela, corregimiento de Meteti, distrito de Pinogana, provincia de Darién, comprendida dentro de los siguientes linderos. Norte: Virginia Villarreal de Fuentes. Sur: Oscar Núñez. Este: Oscar Núñez. Oeste: Carretera Panamericana. Para los efectos legales se fija el presente Edicto en lugar visible de este Despacho, en la Alcaldía Municipal del distrito de Pinogana, de la corregiduría de Metetí y copias del mismo se entregarán al interesado para que las haga publicar en los órganos de publicidad correspondientes, tal como lo ordena el artículo 108 del Código Agrario. Este Edicto tendrá una vigencia de quince (15) días a partir de la última publicación. Dado en Santa Fe, a los 17 días del mes de marzo de 2009. (fdo.) TEC. JANEYA VALENCIA. Funcionaria Sustanciadora. (fdo.) LIC. NORIDIS GUTIÉRREZ. Secretaria Ad-Hoc. L.201-315792.

REPÚBLICA DE PANAMÁ, ALCALDÍA MUNICIPAL, DISTRITO DE LOS POZOS-HERRERA. EDICTO No. 38-2008. El suscrito Alcalde Municipal del Distrito de Los Pozos, en uso de sus facultades legales que le confiere la ley, al público en general. HACE SABER: Que a este despacho se presentaron los señores ELIA ESTELA CRESPO GONZALEZ y CESAR ANTONIO CRESPO GONZALEZ, el primero con cédula de identidad personal No. 6-41-290 y el segundo cedulado No. 6-58-2168, a fin de solicitar título de compra definitiva sobre un lote de terreno que posee dentro del área del distrito de Los Pozos y forma parte de la finca No. 11616, Tomo 1626, Folio 126, propiedad del Municipio de Los Pozos, con una superficie de mil quinientos ocho con cuarenta y dos (B/.1,508.42) metros cuadrados dentro de los siguientes linderos: Norte: Carretera y Gregoria Vda. de Ureña. Sur: Calle Canadá. Este: Diomedes Nazario Crespo. Oeste: Gregoria Vda. de Ureña. Para comprobar el derecho que existe a los señores ELIA ESTELA CRESPO GONZALEZ y CESAR ANTONIO CRESPO GONZALEZ, de generales antes descritas, se les recibe declaración a los señores Gregoria Vda. de Ureña y Diomedes Nazario Crespo y se fija el presente edicto en un lugar visible de este despacho por ocho (8) días laborables y copia del mismo se le entrega al interesado para que lo haga publicar, en un diario de gran circulación en la provincia de Herrera por tres (3) días consecutivos y una vez en la Gaceta Oficial. Dado en la ciudad de Los Pozos, a los once (11) días del mes de noviembre de dos mil ocho (2008). Cúmplase, Fdo. REYNIER JIMÉNEZ. Alcalde municipal Distrito de Los Pozos. Martina Rodríguez. Secretaria. L. 201-315673. Única publicación.

REPÚBLICA DE PANAMÁ MINISTERIO DE DESARROLLO AGROPECUARIO DIRECCIÓN NACIONAL DE REFORMA AGRARIA REGIÓN METROPOLITANA. EDICTO No. 8-AM-037-09. El Suscrito Funcionario Sustanciador de la Dirección Nacional de Reforma Agraria, en la provincia de Panamá al público, HACE CONSTAR: Que el señor (a) SONIA ENEIDA FALCON DE LA CRUZ, vecino (a) de Villa Grecia, corregimiento de Las Cumbres, del distrito de Panamá, provincia de Panamá, portador de la cédula de identidad personal No. 8-219-274, ha solicitado a la Dirección Nacional de Reforma Agraria, mediante solicitud No. 8-127-2002 del 14 de junio de 2002, según plano aprobado No. 808-16-19632 del 29 de agosto de 2008, la adjudicación del título oneroso de una parcela de tierra patrimonial adjudicable, con una superficie total de 0 Has. + 250.67 m2 que forman parte de la Finca No. 19755, Tomo 475 y Folio 338 propiedad del Ministerio de Desarrollo Agropecuario. El terreno está ubicado en la localidad de Villa Grecia, corregimiento de Las Cumbres, distrito de Panamá, provincia de Panamá, comprendido dentro de los siguientes linderos. Norte: Servidumbre de 3.00 metros de ancho. Sur: Calle de asfalto de 10.00 metros de ancho. Este: Servidumbre de 3.00 metros de ancho. Oeste: Enrique Cruz. Para los efectos legales se fija el presente Edicto en lugar visible de este Despacho, en la Alcaldía del distrito de Panamá, o en la corregiduría de Las Cumbres y copia del mismo se le entregará al interesado para que lo haga publicar en los órganos de publicidad correspondientes, tal como lo ordena el artículo 108 del Código Agrario. Este Edicto tendrá una vigencia de quince (15) días a partir de la última publicación. Dado en Panamá a

los 17 días del mes de marzo de 2009. (fdo.) ING. PABLO E. VILLALOBOS D. Funcionario Sustanciador. (fdo.) JUDITH E. CAICEDO S. Secretaria Ad-Hoc. L.201-315702.

REPÚBLICA DE PANAMÁ MINISTERIO DE DESARROLLO AGROPECUARIO DIRECCIÓN NACIONAL DE REFORMA AGRARIA REGIÓN No. 5, PANAMÁ OESTE. EDICTO No. 085-DRA-2009. El Suscrito Funcionario Sustanciador de la Dirección Nacional de Reforma Agraria, del Ministerio de Desarrollo Agropecuario, en la provincia de Panamá. HACE CONSTAR: Que el señor (a) MANUEL RODRIGUEZ REYES Y OTROS, vecino (a) de Los Cañones, del distrito de Capira, provincia de Panamá, portador de la cédula de identidad personal No. 8-399-862, ha solicitado a la Dirección Nacional de Reforma Agraria, mediante solicitud No. 8-5-017-2001 del 8 de enero de 2001, según plano aprobado No. 803-08-19255, la adjudicación a título oneroso de una parcela de tierra baldía nacional adjudicable, con una superficie de 51 Has. + 9560.74 M2, ubicada en la localidad de Los Cañones, corregimiento de Trinidad, distrito de Capira, provincia de Panamá, comprendida dentro de los siguientes linderos. Norte: Costantino Domínguez, José Rivera, Nicolás Alquíñez, cementerio de Los Cañones y calle de 15.00 mts. al cementerio y Juan Morán. Sur: Balbino Alonso Moisés Flores y Martín Morán. Este: Cerro Los Cañones, Segundo Sánchez y José Agripino Venavides y quebrada sin nombre. Oeste: Camino de 15.00 mts. hacia Los Cañones y hacia Faldares. Para los efectos legales se fija el presente Edicto en lugar visible de este Despacho, en la Alcaldía del distrito de Capira, o en la corregiduría de Trinidad, copia del mismo se le entregará al interesado para que lo haga publicar en los órganos de publicidad correspondientes, tal como lo ordena el artículo 108 del Código Agrario. Este Edicto tendrá una vigencia de quince (15) días a partir de la última publicación. Dado en Capira a los 19 días del mes de febrero de 2009. (fdo.) ING. MIGUEL MADRID. Funcionario Sustanciador. (fdo.) ANÍBAL TORRES. Secretario Ad-Hoc. L.201-315767.

REPÚBLICA DE PANAMA MINISTERIO DE DESARROLLO AGROPECUARIO DIRECCIÓN NACIONAL DE REFORMA AGRARIA REGIÓN No. 5, PANAMÁ OESTE. EDICTO No. 118-DRA-2009. El Suscrito Funcionario Sustanciador de la Dirección Nacional de Reforma Agraria, del Ministerio de Desarrollo Agropecuario, en la provincia de Panamá. HACE CONSTAR: Que el señor (a) JULIO GOMEZ GONZALEZ, vecino (a) de Alto de la Gloria, del distrito de La Chorrera, provincia de Panamá, portador de la cédula de identidad personal No. 8-69-388, ha solicitado a la Dirección Nacional de Reforma Agraria, mediante solicitud No. 8-5-403-2001 del 25 de abril de 2001, según plano aprobado No. 807-04-15715, la adjudicación a título oneroso de una parcela de tierra baldía nacional adjudicable, con una superficie de 13 Has. + 3234.20 M2, ubicada en la localidad de Caucho, corregimiento de Arosemena, distrito de La Chorrera, provincia de Panamá, comprendida dentro de los siguientes linderos. Norte: Nicomedes Delgado Herrera, cementerio y servidumbre de 5.00 mts. Sur: Camino de 10.00 mts. hacia Arosemena y hacia Los Hules Arriba, Qda. Caucho. Este: Camino de tierra de 10.00 mts. hacia Arosemena y hacia Los Hules Arriba. Oeste: José Nicolás González y quebrada Grande y quebrada Caucho. Para los efectos legales se fija el presente Edicto en lugar visible de este Despacho, en la Alcaldía del distrito de La Chorrera, o en la corregiduría de Arosemena. Y copia del mismo se le entregará al interesado para que lo haga publicar en los órganos de publicidad correspondientes, tal como lo ordena el artículo 108 del Código Agrario. Este Edicto tendrá una vigencia de quince (15) días a partir de la última publicación. Dado en Capira a los 12 días del mes de marzo de 2009. (fdo.) ING. MIGUEL MADRID. Funcionario Sustanciador. (fdo.) ANÍBAL TORRES. Secretario Ad-Hoc. L.201-315355.

REPÚBLICA DE PANAMÁ MINISTERIO DE DESARROLLO AGROPECUARIO DIRECCIÓN NACIONAL DE REFORMA AGRARIA REGIÓN No. 5, PANAMÁ OESTE. EDICTO No. 126-DRA-09. El Suscrito Funcionario Sustanciador de la Dirección Nacional de Reforma Agraria, en la provincia de Panamá al público. HACE CONSTAR: Que el señor (a) GLORIA EDITH GALVEZ CASTRO, vecino (a) de El Coco, corregimiento de El Coco, del distrito de La Chorrera, provincia de Panamá, portador de la cédula de identidad personal No. 8-517-1919, ha solicitado a la Dirección Nacional de Reforma Agraria, mediante solicitud No. 8-5-252-2008 del 09 de junio de 2008, según plano aprobado No. 807-04-19921, la adjudicación del título oncroso de una parcela de tierra baldía nacional adjudicable, con una superficie de 0 Has. + 2594.79 M2. El terreno está ubicado en la localidad de Quebrada Grande, corregimiento de Arosemena, distrito de La Chorrera, provincia de Panamá, comprendido dentro de los siguientes linderos. Norte: Carretera de tosca a El Zaíno y a Arosemena. Sur: Quebrada Grande. Este: Julio Rodríguez. Oeste: Calle de tosca a Aguacate y a carretera de Arosemena. Para los efectos legales se fija el presente Edicto en lugar visible de este Despacho, en la Alcaldía del distrito de La Chorrera, o en la corregiduría de Arosemena, copia del mismo se le entregará al interesado para que lo haga publicar en los órganos de publicidad correspondientes, tal como lo ordena el artículo 108 del Código Agrario. Este Edicto tendrá una vigencia de quince (15) días a partir de la última publicación. Dado en Capira a los 18 días del mes de marzo de 2009. (fdo.) ING. MIGUEL MADRID. Funcionario Sustanciador. (fdo.) ANÍBAL TORRES. Secretario

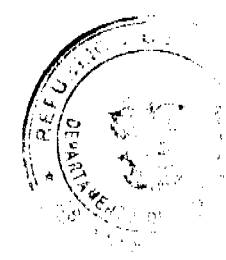

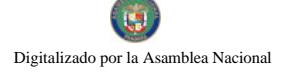

Ad-Hoc. L.201-315782.

REPÚBLICA DE PANAMÁ MINISTERIO DE DESARROLLO AGROPECUARIO DIRECCIÓN NACIONAL DE REFORMA AGRARIA REGIÓN No. 5, PANAMÁ OESTE. EDICTO No. 127-DRA-2009. El Suscrito Funcionario Sustanciador de la Dirección Nacional de Reforma Agraria, en la provincia de Panamá al público. HACE CONSTAR: Que el señor (a) ROLANDO SAMANIEGO HERRERA, vecino (a) de Nuevo Chorrillo, del corregimiento Nuevo Chorrillo, distrito de Arraiján, provincia de Panamá, portador de la cédula de identidad personal No. 8-393-125, ha solicitado a la Dirección Nacional de Reforma Agraria, mediante solicitud No. 8-0100-1994 del 22 de abril de 1994, según plano aprobado No. 800-02-13771, la adjudicación del título oneroso de una parcela de tierra patrimonial adjudicable, con una superficie de 0 Has. + 6409.83 M2, que será segregada de la finca No. 6150, inscrita al tomo 194, folio 460, de propiedad del Ministerio de Desarrollo Agropecuario. El terreno está ubicado en la localidad de Río Potrero, corregimiento de Juan D. Arosemena, distrito de Arraiján, provincia de Panamá, comprendido dentro de los siguientes linderos. Norte: Víctor Magallón. Sur: Carretera de Nuevo Emperador hacia Nuevo Chorrillo. Este: Efraín Darío Monrroy. Oeste: Carretera de Nuevo Emperador hacia Nuevo Chorrillo. Para los efectos legales se fija el presente Edicto en lugar visible de este Despacho, en la Alcaldía del distrito de Arraiján, o en la corregiduría de Juan Demóstenes Arosemena. Y copia del mismo se le entregará al interesado para que lo haga publicar en los órganos de publicidad correspondientes, tal como lo ordena el artículo 108 del Código Agrario. Este Edicto tendrá una vigencia de quince (15) días a partir de la última publicación. Dado en Capira a los 19 días del mes de marzo de 2009. (fdo.) ING. MIGUEL MADRID. Funcionario Sustanciador. (fdo.) ANÍBAL TORRES. Secretario Ad-Hoc. L.201-315372.

REPÚBLICA DE PANAMÁ MINISTERIO DE DESARROLLO AGROPECUARIO DIRECCIÓN NACIONAL DE REFORMA AGRARIA REGIÓN No. 5, PANAMÁ OESTE. EDICTO No. 138-DRA-2009. El Suscrito Funcionario Sustanciador de la Dirección Nacional de Reforma Agraria, del Ministerio de Desarrollo Agropecuario, en la provincia de Panamá. HACE CONSTAR: Que el señor (a) SANTIAGO SALAZAR MATA Y OTROS, vecino (a) de Nuevo Arraiján, del distrito de Arraiján, provincia de Panamá, portador de la cédula de identidad personal No. 8-113-361, ha solicitado a la Dirección Nacional de Reforma Agraria, mediante solicitud No. 8-5-083-2007 del 12 de febrero de 2007, según plano aprobado No. 807-03-19928, la adjudicación a título oneroso de una parcela de tierra baldía nacional adjudicable, con una superficie de 16 Has. + 6613.03 M2, ubicada en la localidad de Cerro Cama, corregimiento de Amador, distrito de La Chorrera, provincia de Panamá, comprendida dentro de los siguientes linderos. Norte: Agropecuaria Del Camino, quebrada sin nombre y quebrada de Cama. Sur: Sebastián Reyes, Luis Alberto Moreno Mejía, Semeías Rodríguez, servidumbre de 5.00 mts. hacia Cerro Cama, Pedro Moreno Segundo, Juana Valdés, Víctor Manuel Moreno Valdés, Severo Valdés. Este: Daniel Valdés. Oeste: Quebrada de Cama, Cirilo Rodríguez, Pedro Moreno Segundo. Para los efectos legales se fija el presente Edicto en lugar visible de este Despacho, en la Alcaldía del distrito de La Chorrera, o en la corregiduría de Amador, copia del mismo se le entregará al interesado para que lo haga publicar en los órganos de publicidad correspondientes, tal como lo ordena el artículo 108 del Código Agrario. Este Edicto tendrá una vigencia de quince (15) días a partir de la última publicación. Dado en Capira a los 26 días del mes de marzo de 2009. (fdo.) ING. MIGUEL MADRID. Funcionario Sustanciador. (fdo.) ANIBAL TORRES. Secretario Ad-Hoc. L.201-315648.

REPÚBLICA DE PANAMÁ MINISTERIO DE DESARROLLO AGROPECUARIO DIRECCIÓN NACIONAL DE REFORMA AGRARIA REGIÓN No. 5, PANAMÁ OESTE. EDICTO No. 142-DRA-2009. El Suscrito Funcionario Sustanciador de la Dirección Nacional de Reforma Agraria, en la provincia de Panamá al público. HACE CONSTAR: Que el señor (a) VENERO MUÑOZ DE LEON Y OTRA, vecino (a) de La Mina de Bique, del corregimiento Cerro Silvestre, distrito de Arraiján, provincia de Panamá, portador de la cédula de identidad personal No. 2-74-447, ha solicitado a la Dirección Nacional de Reforma Agraria, mediante solicitud No. 8-189-1995 del 21 de julio de 1995, según plano aprobado No. 800-01-11983, la adjudicación del título oneroso de una parcela de tierra patrimonial adjudicable, con una superficie de 0 Has. + 1416.49 M2, que será segregada de la finca No. 1214, inscrita al tomo 330, folio 320, de propiedad del Ministerio de Desarrollo Agropecuario. El terreno está ubicado en la localidad de La Mina de Bique, corregimiento de Cerro Silvestre, distrito de Arraiján, provincia de Panamá, comprendido dentro de los siguientes linderos. Norte: Quebrada Rica. Sur: Calle de asfalto hacia El Llano y hacia la Carretera Interamericana. Este: Joaquín Vásquez. Oeste: Quebrada Rica. Para los efectos legales se fija el presente Edicto en lugar visible de este Despacho, en la Alcaldía del distrito de Arraiján, o en la corregiduría de Cerro Silvestre. Y copia del mismo se le entregará al interesado para que lo haga publicar en los órganos de publicidad correspondientes, tal como lo ordena el artículo 108 del Código Agrario. Este Edicto tendrá una vigencia de quince (15) días a partir de la última publicación. Dado en Capira a los 27 días del mes de marzo de 2009. (fdo.) ING. MIGUEL MADRID. Funcionario Sustanciador. (fdo.) ANÍBAL TORRES.

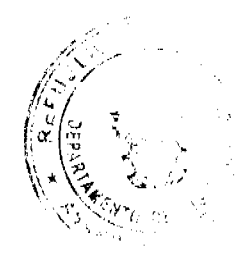

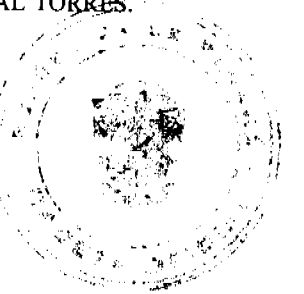

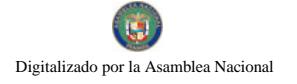

Secretario Ad-Hoc. L.201-315659.

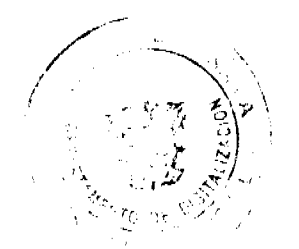

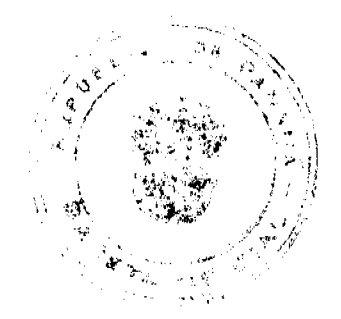